**МИНИСТЕРСТВО ОБРАЗОВАНИЯ <sup>И</sup> НАУКИ РОССИЙСКОЙ ФЕДЕРАЦИИ**

**САНКТ-ПЕТЕРБУРГСКИЙ НАЦИОНАЛЬНЫЙ ИССЛЕДОВАТЕЛЬСКИЙ УНИВЕРСИТЕТ ИНФОРМАЦИОННЫХ ТЕХНОЛОГИЙ, МЕХАНИКИ <sup>И</sup> ОПТИКИ**

## **Н.Ю. Иванова, Е.Б. Романова**

# **СОСТАВЛЕНИЕ <sup>И</sup> ОФОРМЛЕНИЕ ДОКУМЕНТОВВ ОФИСНОМ ПАКЕТЕ «MICROSOFT OFFICE»**

**Методическое пособие**

#### УДК 651.9

Иванова <sup>Н</sup>.Ю., Романова <sup>Е</sup>.Б. Составление <sup>и</sup> оформление документов <sup>в</sup> офисном пакете «Microsoft Office» Методическое пособие. СПб: НИУ ИТМО, 2011. 66 <sup>с</sup>.

В методическом пособии рассмотрены примеры разработки различных документов <sup>в</sup> соответствии <sup>с</sup> действующей нормативно-правово<sup>й</sup> базой РФ. Представлены варианты заданий для выполнения лабораторных работ <sup>в</sup> соответствии <sup>с</sup> заданной ситуацией. Задания ориентированы на выполнение <sup>в</sup> офисном программном пакете Microsoft Office – <sup>в</sup> программах Word и Excel. <sup>В</sup> пособии даны некоторые теоретические сведения по составлению <sup>и</sup> оформлению документов, <sup>а</sup> также приведены ссылки на нормативные документы <sup>в</sup> области документоведения.

Методическое пособие предназначено для студентов, обучающихся по направлению 090900 «Информационная безопасность» по дисциплине «Документоведение».

Рекомендовано к печати Советом факультета КтиУ (протокол №7 от 20 сентября 2011года).

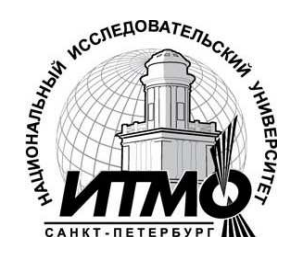

В 2009 году Университет стал победителем многоэтапного конкурса, <sup>в</sup> результате которого определены 12 ведущих университетов России, которым присвоена категория «Национальный исследовательский университет». Министерством образования <sup>и</sup> науки Российской Федерации была утверждена программа его развития на 2009–2018 годы. В 2011 году Университет получил наименование «Санкт-Петербургский национальный исследовательский университет информационных технологий, механики <sup>и</sup> оптики».

> Санкт-Петербургский национальный исследовательский университет информационных технологий, механики и оптики 2011  $\bigcirc$  Н.Ю. Иванова, Е.Б. Романова 2011

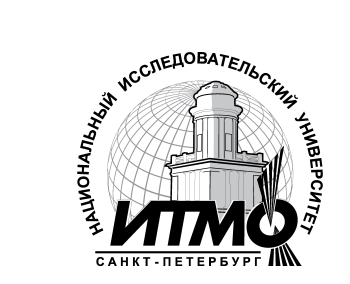

**Санкт-Петербург**

**2011**

 $\overline{2}$ 

#### **Содержание**

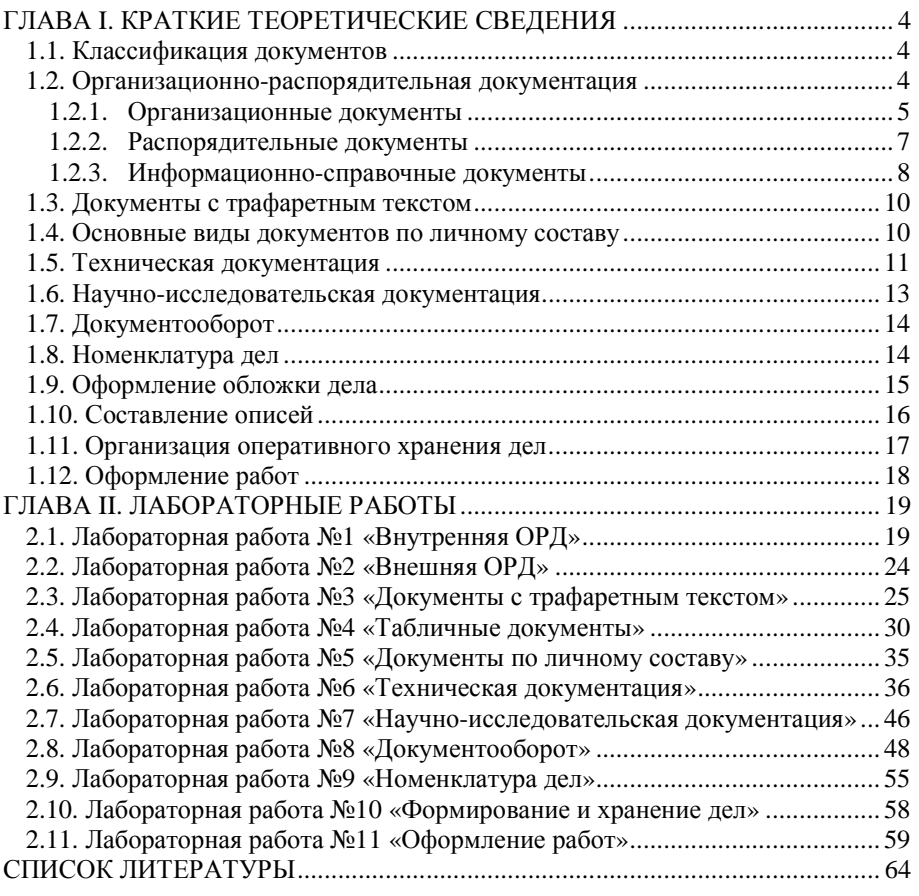

## **ГЛАВА I. КРАТКИЕ ТЕОРЕТИЧЕСКИЕ СВЕДЕНИЯ**

#### **1.1. Классификация документов**

Документы предприяти<sup>й</sup> и организаци<sup>й</sup> классифицируются по следующим признакам [1]:

- **по способу фиксации информации:** графические, письменные, фото-, видео-, аудио-, кинодокументы, документы на машинных носителях;
- **по содержанию или роду деятельности:** организационные, распорядительные, информационно-справочные, документы по личному составу;
- **по назначению:** приказы, положения, протоколы, акты, уставы, письма ит.д.;
- **по видам:** типовые (<sup>т</sup>.е. обязательные к применению <sup>в</sup> определенно<sup>й</sup> области), примерные, трафаретные, индивидуальные;
- **по степени сложности:** простые (посвященные одному вопросу), сложные;
- **по месту составления:** внешние по отношениюк организации (входящие и исходящие), внутренние;
- **по срокам исполнения:** срочные, несрочные;
- **по сфере действия:** служебные (деловые), официально-личные;
- **по степени гласности:** без ограничения доступа, <sup>с</sup> ограничением доступа разного уровня (секретные, для служебного пользования, конфиденциальные);
- **по юридическо<sup>й</sup> силе:** подлинники, копии.

#### **1.2. Организационно-распорядительная документация**

Документы состоят из отдельных элементов, которые принято называть реквизитами (от латинского reguisitum – требуемое, необходимое). Совокупность реквизитов документа отражает его форму. Следовательно, чтобы документ отвечал своему назначению, он должен быть составлен <sup>в</sup> соответствии <sup>с</sup> формой, принято<sup>й</sup> для данной категории документов. От полнотыи качества оформления документов зависит их доказательная (юридическая) сила, так как они служат свидетельством, подтверждениемконкретных фактов, явлений, событий.

Постановлением Госстандарта России от 3 марта 2003 г. N 65 принят ивведен в действие ГОСТ Р 6.30-2003 «Унифицированная система организационно-распорядительной документации» [2]. Настоящий стандарт определяет состав реквизитов организационно-распорядительных документов (ОРД), правила их оформления, место расположения на документах, требованияк изготовлению бланков, требования к учету бланков <sup>с</sup> воспроизведением Государственного герба Российской Федерации, гербов субъектов Федерации.

Термин «организационно-распорядительная документация» [3], как <sup>и</sup> всякий другой, условен, <sup>и</sup> <sup>в</sup> число организационно-распорядительных документов включают широки<sup>й</sup> круг документов, <sup>с</sup> которыми работает любой аппарат управления. ГОСТ <sup>Р</sup> 51141-98 определяет организационно распорядительный документ как «вид письменного документа, <sup>в</sup> котором фиксируют решение административных <sup>и</sup> организационных вопросов, <sup>а</sup> также вопросов управления, взаимодействия, обеспечения <sup>и</sup> регулирования деятельности органов власти, учреждений, предприятий, организаций, их подразделений <sup>и</sup> должностных лиц» [4]. Следовательно, <sup>к</sup> ОРД относятся организационно-правовые документы (уставы, положения, инструкции, должностные инструкции, правила, регламенты <sup>и</sup> др.), распорядительные документы (указы, постановления, распоряжения, приказы, указания), информационно-справочные документы (переписка, докладные <sup>и</sup> служебные записки, справки, сводки, акты <sup>и</sup> др.), договорные документы (договоры, контракты, соглашения, протоколы разногласий, протоколы согласования разногласий <sup>и</sup> др.). - прени артиматизмование допрования с применения и с после после после после после после после после после после после после после после после после после после после после после после после после после после после после

Для внутренних документов обязательными являются следующие реквизиты: наименование организации, наименование вида документа, дата документа, текст документа, подпись. <sup>В</sup> официально-личных документах обязательным также является указание адресата. Для внешних документов (входящих <sup>и</sup> исходящих) обязательными являются реквизиты: наименование организации, справочные данные об организации, наименование вида документа (кроме писем), дата документа, регистрационны<sup>й</sup> номер документа, адресат, текст документа, подпись, оттиск печати.

#### 1.2.1. Организационные документы

**Устав** – это свод правил, регистрирующих деятельность организаций, учреждений, обществ <sup>и</sup> граждан, их взаимоотношения <sup>с</sup> другими организациями <sup>и</sup> гражданами, права <sup>и</sup> обязанности <sup>в</sup> определенно<sup>й</sup> сфере государственной или хозяйственной деятельности.

Общие уставы утверждаются высшими органами государственно<sup>й</sup> власти и управления, <sup>а</sup> уставы общественных организаци<sup>й</sup> принимаются <sup>и</sup> утверждаются их съездами. Уставы государственных предприяти<sup>й</sup> <sup>и</sup> учреждений утверждаются их вышестоящими органами (министерствами, ведомствами). Уставы муниципальных предприяти<sup>й</sup> утверждаются районными (городскими) администрациями, частных – соответствующими владельцами, коллективами, регистрируются <sup>в</sup> областных, краевых, городских <sup>и</sup> районных администрациях.

В оформлении уставов должны присутствовать следующие реквизиты: наименование министерства, наименование организации, вид документа, индекс, дата, место издания, гриф утверждения (<sup>в</sup> случае частного предприятия указать, кем оно зарегистрировано). <sup>В</sup> реквизите «текст» необходимо предусмотреть такие разделы, как общие положения, основные функции, права и обязанности, руководство, взаимоотношения и связи, производственно-хо-

специальным распорядительным актом или непосредственно руководителем.

На инструкции может быть сделана пометка <sup>о</sup> том, что она является приложением <sup>к</sup> распорядительному документу. При утверждении инструкции распорядительным документом (приказом, распоряжением <sup>и</sup> <sup>т</sup>.<sup>д</sup>.) <sup>в</sup> нем устанавливается срок введения инструкции, перечисляются необходимые организационные мероприятия, указываются ответственные исполнители. Если в тексте распорядительного документа не указан срок введения инструкции, таковым считается день подписания <sup>и</sup> регистрации документа.

**Штатное расписание** – документ, закрепляющи<sup>й</sup> должностной <sup>и</sup> численный состав предприятия, указывающи<sup>й</sup> фонд заработной платы. Форма штатного расписания унифицирована УСОРД <sup>и</sup> оформляется на общем бланке организации <sup>с</sup> указанием реквизитов: наименование организации, наименование вида документа, дата, место издания, гриф утверждения, текст, визы согласования, подпись, печать.

Текст оформляется <sup>в</sup> виде таблицы, указывается: перечень должностей, сведения <sup>о</sup> количестве штатных единиц, сведения <sup>о</sup> должностных окладах, надбавках, <sup>и</sup> месячном фонде заработной платы.

Штатное расписание визирует: главный бухгалтер, юрист; подписывает: начальник отдела кадров или заместитель руководителя; утверждает: руководитель организации, подпись которого заверяется печатью.

#### 1.2.2. Распорядительные документы

**Решение** как распорядительны<sup>й</sup> документ является правовым актом, принимаемым коллегией министерства или ведомства, научным советом <sup>и</sup> <sup>т</sup>.д.

**Распоряжение –** акт управления государственного органа, имеющий властный характер, изданный <sup>в</sup> рамках присвоенно<sup>й</sup> должностному лицу, государственному органу компетенции, имеющий обязательную силу для граждан <sup>и</sup> организаций, которым это распоряжение адресовано.

**Указание –** распорядительны<sup>й</sup> документ, издаваемый министерствами, ведомствами, организациями преимущественно по вопросам информационно методического характера, <sup>а</sup> также вопросам, связанным <sup>с</sup> организацие<sup>й</sup> исполнения приказов, инструкци<sup>й</sup> <sup>и</sup> других актов. Право подписи указани<sup>й</sup> делегируется руководителем своим заместителям или руководителям подразделений <sup>в</sup> пределах их компетенции. Подготовка <sup>и</sup> оформление указани<sup>й</sup> проводятся <sup>в</sup> соответствии <sup>с</sup> установленным порядком подготовки <sup>и</sup> офор мления приказов. Распорядительная часть указания начинается словами «Пред лагаю» («Обязываю»).

 **Приказ –** правовой акт, издаваемый руководителями министерств, ведомств, отделов, управлений, учреждений, объединений, организаций, предприятий, действующими на основе единоначалия. Приказ издается для решения основных оперативных задач, стоящих перед данным органом. По юридической природе приказ может быть нормативным актом управления, содержащим нормы права, реализующие определенные сферы общественных отношений, <sup>и</sup> актом применения норм права (например, приказ <sup>о</sup> назначении на должность).

Приказ является самым распространенным видом распорядительного документа, применяемого <sup>в</sup> практике управления. Он издается по вопросам создания, ликвидации, реорганизации учреждени<sup>й</sup> или их структурных подразделений, утверждения положений, инструкций, правил <sup>и</sup> тому подобных документов, требующих утверждения, организации, предприятия, <sup>а</sup> также по кадровым вопросам приема, перемещения, увольнения работников <sup>и</sup> <sup>т</sup>.д. Посредством приказа руководитель ставит перед работниками основные задачи, указывает пути решения принципиальных вопросов. Приказ обязателен для всех работников данной организации или отрасли. <sup>В</sup> отдельных случаях приказ может касаться широкого круга организаци<sup>й</sup> <sup>и</sup> должностных лиц независимо от их подчиненности.

**Протокол –** документ, фиксирующий ход обсуждения вопросов <sup>и</sup> принятия решения на собраниях, совещаниях, конференциях <sup>и</sup> заседаниях коллегиальных органов.

#### 1.2.3. Информационно-справочные документы

**Справка** – это документ, содержащи<sup>й</sup> описание <sup>и</sup> подтверждение тех или иных фактов <sup>и</sup> событий. Справки бывают двух видов: <sup>с</sup> информацией <sup>о</sup> фактах и событиях служебного характера <sup>и</sup> выдаваемые заинтересованным гражданам и учреждениям для удостоверения того или иного юридического факта. Более многочисленную группу составляют справки второго вида. Они выдаются ежедневно. Это – справки <sup>о</sup> подтверждении места учебы <sup>и</sup> работы, <sup>о</sup> занимаемой должности, заработной плате, месте проживания, наличии иждивенцев <sup>и</sup> <sup>т</sup>.п.

**Докладная записка** – документ, адресованны<sup>й</sup> руководителю данного или вышестоящего учреждения <sup>и</sup> информирующий его <sup>о</sup> сложившейся ситуации, имевшем место явлении или факте, <sup>о</sup> выполненной работе, <sup>а</sup> также содержащий выводы <sup>и</sup> предложения составителя. Докладная записка готовится как по инициативе самого работника, так <sup>и</sup> по указанию руководства. Цель инициативной докладной записки — побудить руководителя принять<br> определенное решение. Поэтому текст ее четко делится на две части. <sup>В</sup> первой, констатирующей (описательной), излагаются имевшие место факты или описывается ситуация, во второ<sup>й</sup> излагаются предложения, просьбы. Докладными записками информируют руководителя <sup>о</sup> ходе работ. Такие записки представляются регулярно.

**Объяснительная записка** – это документ, поясняющий содержание отдельных положений основного документа (плана, отчета, проекта <sup>и</sup> <sup>т</sup>.<sup>п</sup>.) или объясняющий причины какого-либо события, факта, поступка. Соответственно объяснительные записки можно разделить на две группы. <sup>К</sup> перво<sup>й</sup> относятся документы, чаще всего сопровождающие основной документ <sup>и</sup> поясняющие содержание его отдельных положений. Они оформляются на общем бланке учреждения. Вторую группу составляют объяснительные записки по поводу каких-либо происшествий, сложившихся ситуаций, поступков <sup>и</sup> поведения отдельных работников. Текст таких записок должен быть <sup>у</sup>бедительным, содержать неопровержимые доказательства.

**Акт –** документ, составленный несколькими лицами <sup>и</sup> подтверждающи<sup>й</sup> установленный факт, событие, действие. Чаще всего акты составляются комиссиями, как постоянно действующими, так <sup>и</sup> назначаемыми распорядительным документом (обычно приказом) по указанию вышестоящей организации или руководителя. <sup>В</sup> отдельных случаях акт может быть составлен одним или несколькими должностными лицами.

Поводы для составления акта могут быть различными, отсюда <sup>и</sup> большое число разновидносте<sup>й</sup> актов: акты ликвидации (учреждений, предприятий, организаций); приема-передачи (при смене руководства, передаче дел, материальных ценностей <sup>и</sup> <sup>т</sup>.<sup>д</sup>.); дегустации; приема объектов; проведения испытаний; уничтожения дел, испорченных товаров <sup>и</sup> <sup>т</sup>.п.; инвентаризации, несчастных случаев, авари<sup>й</sup> <sup>и</sup> др.

Текст акта делится на три части: введение, констатирующую часть <sup>и</sup> выводы. Текст введения во всех актах формализован. <sup>В</sup> нем указывается основание для составления акта, перечисляются лица, составляющие акт (могут быть указаны <sup>и</sup> присутствующие при этом лица), начинается эта часть акта словом «Основание», которое печатается через два-три интервала после заголовка, с абзаца. После слова «Основание» ставится двоеточие <sup>и</sup> указываются наименование распорядительного документа <sup>в</sup> именительном падеже, его дата, номер <sup>и</sup> заголовок. Констатирующая часть начинается <sup>с</sup> абзаца. В ней излагаются цели, задачи <sup>и</sup> существо работы, проделанно<sup>й</sup> составителями акта, ее результаты. Результаты работы могут быть представлены <sup>в</sup> виде таблицы. <sup>В</sup> заключительной части акта делаются выводы или даются рекомендации. Эта часть текста не обязательна – акт может закан чиваться <sup>и</sup> констатацией фактов.

**Официальное письмо** – один из важнейших каналов связи предприятия, организации, учреждения <sup>с</sup> внешним миром. Через письма ведутся преддоговорные переговоры, выясняются отношения между предприятиями, излагаются претензии. Письма сопровождают материальные ценности <sup>в</sup> пути <sup>и</sup> т.д.

**Телеграмма** – документ, передаваемы<sup>й</sup> по каналам телеграфной связи. От своевременности передачи <sup>и</sup> получения информации во многом зависят своевременность <sup>и</sup> правильность принятия решения. Поэтому чтобы обеспечить срочное получение информации, она передается по телеграфу. Для передачи факсимильной копии документа, <sup>а</sup> также схем, чертеже<sup>й</sup> <sup>и</sup> рисунков используются фототелеграммы.

В телеграмме дается точный адрес без индекса: город, номер почтового отделения, улица, дом, наименование учреждения, фамилия получателя. Излагается текст телеграммы предельно сжато. Он должен состоять из одного логического элемента – заключения. Большое значение при составлении телеграммы следует придавать выбору слов, более точно передающих смысл. Пишется телеграмма особым телеграфным языком, по возможности без предло гов, союзов, знаков препинания. Смысловые оттенки слов <sup>и</sup> их связь

передаются порядком расположения слов <sup>в</sup> предложении <sup>и</sup> их окончаниями. Если знаки препинания все же необходимы, так как имеют смысловое значение, они пишутся сокращенно строчными буквами: точка – тчк, запятая – зпт, двоеточие – двтч, кавычки – квч, скобки – скб. Словами <sup>в</sup> телеграмме всегда пишутся такие знаки, как № (номер), - (минус), + (плюс), ! (восклицательный знак), ? (вопросительный знак), % (проценты), : (деление) <sup>и</sup> др. Даты обозна чаются арабскими цифрами: число, месяц, год. Между цифрами разделительные знаки не ставятся.

# **1.3. Документы <sup>с</sup> трафаретным текстом**

Использование трафаретных текстов значительно ускоряет составление документов <sup>и</sup> повышает их грамотность.

Под трафаретом понимают заранее отпечатанный текст <sup>с</sup> унифицированной постоянной информацией <sup>и</sup> пропусками для заполнения переменной информацией, которая характеризует конкретную ситуацию, отражаемую данным документом [6].

Составление документов <sup>с</sup> применением трафаретных текстов (шаблонов) основано на использовании часто повторяющихся текстов документов или их части <sup>в</sup> сочетании <sup>с</sup> изменяющейся частью. Трафаретная часть документов заранее отпечатывается на бланке или вводится <sup>в</sup> память компьютера, <sup>а</sup> изменяющаяся часть текста дополнительно заполняется от руки, печатается на пишущей машинке или на компьютере. Машинописному тексту соответствует шрифт Times New Roman 14 размера, эти шрифтом набирается постоянная информация шаблона для удобства ввода переменно<sup>й</sup> информации на пишуще<sup>й</sup> машинке.

Любой документ можно сделать трафаретным, но необходимо решить вопрос <sup>о</sup> целесообразности этого. Создают шаблоны анкет, справок, приказов <sup>и</sup> др., т.е. тех документов, которые оформляются регулярно. Шаблоны могут включать текст <sup>в</sup> виде таблиц. <sup>В</sup> таблице постоянная информация размещается <sup>в</sup> заголовках граф <sup>и</sup> боковика (заголовки строк), <sup>а</sup> переменная (<sup>в</sup> цифровом или словесном выражении) – на пересечении соответствующих граф <sup>и</sup> строк. Текст, представленный <sup>в</sup> виде таблицы, обладает большой информационной емкостью, позволяет строго классифицировать <sup>и</sup> кодировать информацию <sup>и</sup> легко суммировать аналогичные данные.

## **1.4. Основные виды документов по личному составу**

**Резюме** – документ при приеме на работу. Содержит сведения об образовании <sup>и</sup> трудово<sup>й</sup> деятельности <sup>в</sup> обратном хронологическом порядке. Реквизиты резюме: наименование вида документа, дата, текст, подпись, данные об авторе (фамилия, имя, отчество, профессия, специальность, квалификация, домашний адрес, телефон). Текст резюме может состоять из разделов: цель – место, на которое претендует составитель; образование; трудовая деятельность; специальные знания; семейное положение.

**Трудовой контракт (договор)** – документ, которы<sup>й</sup> фиксирует согласие сторон об установлении трудовых правоотношени<sup>й</sup> и регулирует их. При заключении контракта рекомендуется указывать следующие основные условия:

- место работы (наименование предприятия, куда принимается работник, его адрес);
- конкретную работу в соответствии с квалификацией по определенной профессии или должности, которую должен выполнять работник;
- дату начала работы и ее окончания, если заключается срочный трудовой контракт;
- оплату труда;
- обязанности предприятия по обеспечению охраны труда.

В трудовом контракте определяются обязанности работника <sup>в</sup> соответствии <sup>с</sup> той профессией или должностью, на которую он принят, или делается ссылка на соответствующую должностную инструкцию, разработанную и утвержденную руководством предприятия.<br>Причинает на приняти самала с фанциписате при при

 **Приказы по личному составу** оформляются при приеме, увольнении и переводе сотрудников предприятия. Реквизиты приказа: наименование организации, вид документа, дата, номер, место составления, заголовок, визы, подпись. Начинаются приказы по личному составу <sup>с</sup> глагола: принять, перевести, уволить, командировать, зачислить, назначить (прописными буквами). Затем <sup>с</sup> новой строки указывается: фамилия, имя, отчество (полностью), название должности, наименование структурного подразделения, с какого числа и <sup>с</sup> каким окладом принять работника (например, приказ <sup>о</sup> назначении). Все приказы по личному составу объявляются работнику под расписку. Отметка об ознакомлении <sup>с</sup> приказом проставляется самими работником и содержит подпись работника и дату ознакомления.

 **Заявление** – это документ, содержащи<sup>й</sup> просьбу, предложение или жалобу какого-либо лица, адресованны<sup>й</sup> организации или должностному лицу учреждения. При приеме на работу и переводе на другую должность заявление является первоочередным документом, при увольнении заявление оформляется тогда, когда желание уволиться исходит от работника. <sup>В</sup> заявлении указывается: должность; структурное подразделение, куда работник устраивается; условия приема (на полную ставку, штатное совместительство, почасовая оплата и др.). Заявление подписывается и <sup>в</sup> нем указывается дата. <sup>В</sup> визах или <sup>в</sup> резолюции руководителя указываются: оклад и дата приема на работу.

#### **1.5. Техническая документация**

Техническая документация появляется <sup>в</sup> процессе документирования различных видов научно-технической деятельности, <sup>к</sup> числу которых относится проектирование, конструирование, разработка технологических процессов, научно-исследовательская деятельность, организация промышленногопроизводства, <sup>а</sup> также геолого-разведочные, геодезические, картографические

работы. Таким образом, технические документы – это обобщающее название графических и текстовых документов, отражающих техническую мысль.<br>- Контакционные политических сил советах при политическую мысле

 Конструкторская документация (КД) – это графические и текстовые документы, которые <sup>в</sup> совокупности или <sup>в</sup> отдельности, определяют состав и устройство изделия и содержат необходимые данные для его разработки, изготовления, контроля, эксплуатации, ремонта и утилизации. Состав конструкторской документации регламентирован ГОСТами единой системы КД(ЕСКД), которым определены, виды и комплектность конструкторских документов на изделия всех отрасле<sup>й</sup> промышленности: чертежи деталей, сборочный, общего вида, теоретический, габаритный, монтажный; чертеж схема; спецификация, техническое описание, ведомости, пояснительная записка и др.

Схема – это графическое представление определения, анализа или метода решения задачи, <sup>в</sup> котором используются символы для отображения операций, данных, потока, оборудования и т. д. (ГОСТ 19.701).

 Полные сведения об элементах изображенных на схеме записывают <sup>в</sup> их перечень (ГОСТ 2.702), который выполняется <sup>в</sup> форме таблицы. Перечень элементов помещают на первом листе схемы или оформляют как самостоятельный документ на формате А4 с основной надписью для текстового документа (ГОСТ 2.104, форма 2, 2а). Элементы вносятся <sup>в</sup> перечень группами в алфавитном порядке буквенно-цифровых обозначений. <sup>В</sup> пределах каждой группы, имеющей одинаковые буквенные обозначения, элементы располагаются по возрастанию порядковых номеров. Между группами элементов рекомендуется оставлять незаполненные строки для внесения изменений.

На сборочном чертеже изображается сборочная единица, дающая представление о расположении и взаимной связи ее составных частей и обеспечивает возможность сборки и контроля. На нем иногда помещаются схемы соединения или расположения составных частей изделия (если они не оформлены специальными документами) <sup>и</sup> показываются крайние положения подвижных частей конструкции.

Большую группу графических и текстовых технических документов составляют технологические документы, являющиеся результатом технического документирования процесса труда. Они содержат информацию не <sup>о</sup> самих предметах, изделиях и т.п., а о способах их изготовления, сборки, строительства, эксплуатации, ремонта, организации производственного процесса. Технологическая документная информация отражает способы изготовления деталей, сборки промышленных изделий, строительства, эксплуатациии ремонта сооружений, способы организации производственного процесса. Порядок разработки, комплектации, оформления и обращения технологической документации, применяемо<sup>й</sup> при изготовлении и ремонте изделий, устанавливается взаимосвязанными правилами и положениями, представляющими собой комплекс стандартов и руководящих нормативных документов – единую систему технологической документации (ЕСТД).

13

Основной технологический документ – технологическая карта, которая дает подробное описание, <sup>и</sup> <sup>в</sup> которо<sup>й</sup> приводятся расчеты всех технологических операци<sup>й</sup> по изготовлению изделия.

Технологические карты <sup>в</sup> практическо<sup>й</sup> деятельности руководителе<sup>й</sup> испециалистов представлены следующими разновидностями:

– операционной, фиксирующей отдельные производственные операции (сверление, шлифование, крепление, монтажи <sup>т</sup>. <sup>п</sup>.);

 – общей (маршрутной) <sup>с</sup> последовательностью операций; цикловой <sup>с</sup> перечислением группы операци<sup>й</sup> одного рабочего или одного цеха;

– типового технологического процесса, содержащего сведения <sup>о</sup> средствах технологического оснащения и материальных нормативах для изготовления группы деталей и сборочных единиц.

Первым листом комплекта технологических документов является титульный лист, которы<sup>й</sup> оформляется <sup>в</sup> соответствии <sup>с</sup> ГОСТ 3.1105. Обязательность применения ТЛ устанавливается на уровне отрасли или предприятия (организации).

#### **1.6. Научно-исследовательская документация**

Научно-исследовательская (научная) документация (НД) создается <sup>в</sup> процессе научно-исследовательских работ и научно-технических разработок, отображает теоретическое и практическое решение научно-технических проблем, внедрение их результатов <sup>в</sup> производство [7].

Основными видами научно-исследовательских документов являются:

• итоговые и этапные отчеты по научно-исследовательским, опытно конструкторским (ОКР), опытно-технологическим (ОТР) <sup>и</sup> экспериментально проектным работам (ЭПР);

• технические отчеты <sup>о</sup> научно-исследовательских работах (НИР), ОКР, ОТР, ЭПР <sup>с</sup> приложениями;

- заключения, отзывы и рецензии о НИР, ОКР, ОТР и ЭПР;
- аннотации на научно-исследовательские работы;
- паспорта, регламенты на научно-исследовательские работы;
- монографии, диссертации и отзывы на них;
- рукописи неопубликованных научных работ;

• рекомендации (методические рекомендации) <sup>с</sup> теоретическим обоснованием конструкци<sup>й</sup> изделий и объектов капитального строительства, <sup>а</sup> также технологий изготовления изделий или сооружения объектов;

- технические задания на НИР;
- программы научно-исследовательских работ;
- отчеты, доклады <sup>о</sup> работе научных экспедиций;

• отчеты, доклады <sup>о</sup> научных и технических командировках специалистов;

• технико-экономические обоснования, обзоры, доклады, записки;

• первичная документация, образовавшаяся в процессе НИР, ОКР, ОТР и ЭПР (журналы записей экспериментов, результаты анализов, дневники, кино-, фото-, фонодокументы, рентгенограммы, документы на машинных носителях, связанные <sup>с</sup> процессом исследования).

Отчет <sup>о</sup> научно-исследовательской работе является основным документом, <sup>в</sup> котором излагаются исчерпывающие систематизированные сведения <sup>о</sup> выполненной работе. Структура и правила оформления отчетов <sup>о</sup> научно-исследовательских работах установлены ГОСТ 7.32-2001.

#### **1.7. Документооборот**

Документооборот – это движение документов <sup>в</sup> организации <sup>с</sup> момента их создания или получения до завершения исполнения: отправки и (или) направления <sup>в</sup> дело.

Различают входящий, исходящий и внутренний документооборот:<br>-

Входящими являются документы, которые поступили на предприятие от внешних партнеров. Большинство входящих документов должны порождать соответствующие исходящие, причем <sup>в</sup> заранее установленные сроки. Сроки устанавливаются или нормативными актами, предписывающими то или иное время ответа на соответствующи<sup>й</sup> входящий документ, или сроком исполнения, указанным непосредственно во входящем документе.

<u>Исходящими</u> документами являются ответы организации на соответствующие входящие документы. Некоторая часть исходящих документов готовится на основе внутренних документов предприятия. Небольшое число исходящих документов может требовать поступления входящих документов.

Внутренние документы используются для организации работы предприятия. Через канцелярию проходят не все внутренние документы, <sup>а</sup> только переписка наиболее крупных структурных подразделени<sup>й</sup> предприятия (особенно если они территориально разнесены) <sup>и</sup> приказы руководства предприятия. Так же через канцелярию проходят внутренние документы, порождающие исходящие. <sup>В</sup> частности, по общим правилам делопроизводства единственный способ отправить запрос, письмо или материалы во внешнюю организацию это направить внутренни<sup>й</sup> документ <sup>в</sup> канцелярию, где его преобразуют в исходящий и отправят в стороннюю организацию.

#### **1.8. Номенклатура дел**

Номенклатура дел организации (учреждения) на предстоящи<sup>й</sup> календарный год составляется <sup>в</sup> последнем квартале предшествующего года службой документационного обеспечения управления по установленно<sup>й</sup> форме на основании номенклатуры дел структурных подразделени<sup>й</sup> организации (учреждения).

Названиями разделов номенклатуры дел организации (учреждения) являются названия структурных подразделений, расположенных <sup>в</sup> соответствии

с утвержденно<sup>й</sup> структуро<sup>й</sup> <sup>и</sup> штатным расписанием организации (учреждения). Первым(учреждения). Первым разделом обязательно ставится служба<br>документационного обеспечения управления (общий отдел), т.к. в ней собирается организационно-правовая <sup>и</sup> организационно-распорядительная документация, характеризующая деятельность организации. Общественные организации указываются <sup>в</sup> конце номенклатуры дел наименований после структурных подразделений. Расположение разделов <sup>в</sup> номенклатуре дел закрепляется индексомструктурного подразделения.<br>(учреждения) представляет собой Номенклатура делпредставляет собой многостраничный документ. Первый лист номенклатуры дел оформляется на общем бланке организации формата <sup>А</sup>4. Страницы нумеруются арабскими цифрами посередине верхнего поля листа.

Номенклатура дел организации (учреждения) печатается, <sup>а</sup> затем тиражируется <sup>в</sup> необходимом количестве экземпляров. Первый экземпляр хранится <sup>в</sup> службе документационного обеспечения управления, второ<sup>й</sup> – используется службой делопроизводства как рабочий экземпляр, трети<sup>й</sup> – <sup>в</sup> качестве учетного документа находится <sup>в</sup> архиве организации, четверты<sup>й</sup> – <sup>в</sup> государственном архиве. При составлении номенклатура дел визируется заведующимзаведующим архивом организации, (учреждения), подписывается<br>руководителем службы делопроизводства и после одобрения экспертной<br>` комиссии организации направляется на согласование <sup>с</sup> экспертно-проверочно<sup>й</sup> комиссией соответствующего архивного учреждения, после чего утверждается руководителем организации (учреждения).

Согласованная <sup>с</sup> архивными учреждениями номенклатура дел <sup>в</sup> конце каждого года уточняется, перепечатывается, утверждается руководителем организации, (учреждения) и вводится <sup>в</sup> действие <sup>с</sup> 1 января следующего календарного года.

#### **1.9. Оформление обложки дела**

Обложка дела оформляется после подшивки <sup>и</sup> нумерации листов. Требования <sup>к</sup> оформлению обложки закреплены ГОСТ 17914-72. Для изготовления обложек применяется только картон. Корешок обложки должен быть гибким, шириной 40 мм. После подшивки документов <sup>и</sup> нумерации листов производится оформление обложки дела.

При заведении дела на его обложку уже выносят ряд сведений по номенклатуре дел:

- полное наименование организации <sup>с</sup> указанием ее подведомственности (именительный падеж);

- наименование структурного подразделения;

- делопроизводительный индекс дела, состоящий из индекса структурного подразделения <sup>и</sup> номера дела по номенклатуре;

- заголовок дела;

- срок хранения дела.

При подготовке дела <sup>к</sup> хранению или передаче <sup>в</sup> ведомственный архив эти данные уточняются <sup>и</sup> дополняются. Дополнительно проставляются:

- даты дела (тома, части);

- номер тома (части), если дело имеет несколько томов (частей);

- количество листов <sup>в</sup> деле;

- архивный шифр дела (номер фонда, описи <sup>и</sup> дела по описи).

На обложке дел, подлежащих постоянному хранению, предусмотрено место для наименования государственного архива, <sup>в</sup> которы<sup>й</sup> они будут переданы, кодов государственного архива <sup>и</sup> организации.

Если <sup>в</sup> течение года <sup>в</sup> наименовании учреждения или структурного подразделения произошли изменения или дело передано <sup>в</sup> другое структурное подразделение, при оформлении <sup>к</sup> хранению на обложке дописывается новое название, а старое заключается <sup>в</sup> скобки.

#### **1.10. Составление описей**

Для дел <sup>с</sup> особо ценными документами, личными, судебными <sup>и</sup> следственными, дел <sup>о</sup> присуждении ученых степеней <sup>и</sup> званий, дел на авторские свидетельства <sup>и</sup> патенты <sup>и</sup> <sup>т</sup>.п. при подготовке <sup>к</sup> сдаче <sup>в</sup> архив составляется, если она не велась <sup>в</sup> течение года, внутренняя опись документов. Составлять внутреннюю опись рекомендуется также <sup>к</sup> делам, заготовки которых не полно раскрывают содержание документов. <sup>В</sup> этом случае внутренняя опись облегчит использование документов дела, поиск необходимой информации. <sup>В</sup> конце внутренней описи дела составляется итоговая запись <sup>с</sup> указанием цифрами <sup>и</sup> прописью общего количества документов <sup>в</sup> деле, включенных <sup>в</sup> опись <sup>и</sup> количество листов описи.

Опись дел – это архивны<sup>й</sup> справочник, представляющи<sup>й</sup> собой систематизированный перечень заголовков дел <sup>и</sup> предназначенны<sup>й</sup> для раскрытия состава <sup>и</sup> содержания дел, закрепления их систематизации внутри фонда <sup>и</sup> учета дел. Одновременно опись дел является учетным документом <sup>и</sup> основным видом научно-справочного аппарата <sup>к</sup> документам, обеспечивающим оперативный поиск дел.

На все завершенные <sup>в</sup> делопроизводстве организации дела постоянного <sup>и</sup> временного (свыше 10 лет) хранения <sup>и</sup> дела по личному составу, прошедшие экспертизу ценности, составляются описи дел.

Описи составляются отдельно на:

- дела постоянного хранения;
- дела временного (свыше 10 лет) хранения;
- дела по личному составу <sup>и</sup> иные однотипные дела;

- на дела, состоящие из специфических, характерных только для данной организации, документов (рационализаторские предложения, судебные <sup>и</sup>следственные дела, научные отчеты по темам <sup>и</sup> <sup>т</sup>.<sup>п</sup>.);

- служебные ведомственные издания.

Отдельная опись представляет собой перечень дел <sup>с</sup> самостоятельной валовой (порядковой) законченной нумерацией.

При подготовке <sup>к</sup> передаче <sup>в</sup> ведомственный архив дел за несколько лет, дела сначала раскладывают по годам, <sup>а</sup> <sup>в</sup> пределах года по структурным подразделениям. Такая систематизация дел называется хронологически структурная. Раскладывая дела по годам, надо учитывать, что дела относятся <sup>к</sup> тому году, <sup>в</sup> котором они начаты делопроизводством. Дело, начатое <sup>в</sup> одном структурном подразделении <sup>и</sup> переданное для окончания <sup>в</sup> другое, относится <sup>к</sup> той структурно<sup>й</sup> части, где оно было закончено делопроизводством.

Внутри каждой структурно<sup>й</sup> части дела располагаются <sup>в</sup> порядке значимости содержащихся <sup>в</sup> них документов по такой примерно<sup>й</sup> схеме:

- приказы, распоряжения, указания вышестоящих учреждений, относящиеся <sup>к</sup> основной деятельности;

- приказы, протоколы <sup>и</sup> другие распорядительные документы учреждения;

- планы, сметы;

- отчеты, балансы;

- доклады, переписка <sup>и</sup> <sup>т</sup>.д.

Внутри каждой группы дела систематизируются по значимости вопросов, хронологии или алфавиту.

Дела по личному составу систематизируются отдельно, так как на них составляется самостоятельная опись.

При большом объеме специальной документации – технической, технологической, рационализаторских предложени<sup>й</sup> - на нее так же составляются отдельные описи.

В описание каждого дела входит:

- порядковый номер;

- индекс дела;

- заголовок дела;

- дата;

- количество листов;

- примечания.

Все эти данные переписываются <sup>с</sup> обложки дела. Дела вносятся <sup>в</sup> опись <sup>в</sup> том порядке, <sup>в</sup> котором они были систематизированы. Каждое дело <sup>в</sup> описи получает отдельный номер, которы<sup>й</sup> тут же проставляется на обложку дела. В том случае, когда дело состоит из нескольких томов, каждый том вносится <sup>в</sup> опись под самостоятельным номером.

#### **1.11. Организация оперативного хранения дел**

С момента заведения <sup>и</sup> до передачи на хранение <sup>в</sup> архив дела хранятся по месту их формирования. Обеспечить сохранность документов <sup>и</sup> дел должны руководители структурных подразделения организации (учреждения) <sup>и</sup> сотрудники, ответственные за делопроизводство. Дела располагаются <sup>в</sup> вертикальном положении корешками наружу, <sup>в</sup> запираемых шкафах, сейфах, что обеспечивает их сохранность <sup>и</sup> защиту от пыли <sup>и</sup> воздействия света. <sup>В</sup> целях оперативного поиска документов дела располагаются <sup>в</sup> соответствии <sup>с</sup> номенклатурой дел. Номенклатура дел или выписка из нее помещается на

внутренней стороне шкафа. На корешках обложек дел указываются индексы дел по номенклатуре. Завершенные дела постоянного и долговременного (свыше 10 лет) сроков хранения хранятся по месту их формирования <sup>в</sup> течение двух лет, <sup>а</sup> затем сдаются <sup>в</sup> архив.

Документы, уже включенные <sup>в</sup> дело, могут <sup>в</sup> течение года потребоваться работнику организации (учреждения). <sup>В</sup> этом случае они могут быть вынуты из дела только ответственными лицами за их формирование <sup>и</sup> хранение. На их место закладывается лист-заместитель, в котором указывается, когда, кому и на<br>См. какой срок выдан документ.

После делопроизводственного года выдача отдельных документов из дела не допускается. При необходимости во временное пользование может быть выдано дело целиком. Если требуется выдать целиком все дело, заполняется карта- заместитель, <sup>в</sup> которо<sup>й</sup> указывается номер выданного дела, дата выдачи, кому выдано дело, на какой срок, подпись <sup>в</sup> получении <sup>и</sup> приеме после возвращения документов. Дела выдаются во временное пользование сотрудникам организации на срок не более одного месяца.

#### **1.12. Оформление работ**

Обязательными составляющими пояснительной записки любой письменной работы являются: титульны<sup>й</sup> лист, содержание <sup>и</sup> список литературы.

Титульный лист является первым листом пояснительной записки (ПЗ). Титульный лист включают <sup>в</sup> общую нумерацию страниц ПЗ. На титульном листе номер страницы не ставят.

Содержание включает наименования всех разделов, подразделов <sup>и</sup> пунктов (если они имеют наименования) <sup>с</sup> указанием номеров страниц, на которых размещается начало материала разделов (подразделов, пунктов). Слово «Содержание» записывают <sup>в</sup> виде заголовка симметрично тексту <sup>с</sup> прописно<sup>й</sup>буквы. Содержание включают <sup>в</sup> общее количество листов ПЗ.

Список литературы должен содержать перечень источников, использованных при выполнении лабораторных работ. Сюда включаются не только книги, но <sup>и</sup> журнальные статьи, авторские свидетельства, стандарты <sup>и</sup> другие материалы. Источники следует располагать <sup>в</sup> порядке появления ссылок в ПЗ. Сведения об источниках необходимо приводить <sup>в</sup> соответствии <sup>с</sup> требованиями ГОСТ 7.1-2003 «Библиографическая запись. Библиографическое описание. Общие требования <sup>и</sup> правила составления» <sup>и</sup> ГОСТ 7.82-2001 «Библиографическая запись. Библиографическое описание электронныхресурсов. Общие требования <sup>и</sup> правила составления».

## **ГЛАВА II. ЛАБОРАТОРНЫЕ РАБОТЫ**

В лабораторных работах представлены различные ситуации, для которых необходимо составить несколько взаимосвязанных документов – комплект документов (кроме номенклатуры дел, которая составляется отдельным документом <sup>и</sup> не входит <sup>в</sup> комплект).

Для выполнения лабораторных работ нужно представить себя участником ситуации, использовать свою фамилию <sup>в</sup> документах, <sup>а</sup> также использовать текущую дату хотя бы на одном из документов (кроме номенклатуры дел).

Для подшивки документов необходимо предусматривать поле ширино<sup>й</sup> 2÷2,5см (вдоль длинной стороны листа). При необходимости можно выбрать альбомную ориентацию листа.

#### **2.1. Лабораторная работа №1 «Внутренняя ОРД»**

**Цель работы:** целью лабораторной работы является приобретение практических навыков разработкиразработки и оформления организационнораспорядительных документов внутри предприятия.

**Задание:** составить <sup>в</sup> Microsoft Word комплект ОРД на угловых бланках по ГОСТ <sup>Р</sup> 6.30 <sup>в</sup> соответствии <sup>с</sup> заданной ситуацией (3-5 документов), см. пример на Рис. 1, Рис. 2, Рис. 3.

#### Ситуации для составления внутренне<sup>й</sup> ОРД

*Ситуация №1.* Во время инвентаризации библиотеки НИУ ИТМО обнаружена недостача. По результатам заседания инвентаризационно<sup>й</sup> комиссии <sup>и</sup> <sup>с</sup> учетом объяснительной записки заведующе<sup>й</sup> библиотекой, подготовлен распорядительны<sup>й</sup> документ <sup>о</sup> возмещении недостачи.

*Ситуация №2.* <sup>В</sup> НИУ ИТМО проведена проверка работы отдела платных услуг по ксерокопированию. Комиссия <sup>в</sup> составе помощника проректора, заведующего финансовым отделом, <sup>и</sup> заведующего отделом платных услуг обнаружила нарушения <sup>в</sup> оформлении финансовой документации. Секретарю производящему оформление этой документации, должны быть предъявлены санкции. Перечень которых приведен <sup>в</sup> распорядительном документе.

*Ситуация №3.* Производственная необходимость требует продолжения работы приемно<sup>й</sup> комиссии НИУ ИТМО <sup>в</sup> выходные дни <sup>с</sup> учетом денежной компенсации переработки или предоставления других дней для отдыха.

*Ситуация №4.* На предприятии «Космос» случился пожар. <sup>В</sup> ходе следствия было обнаружено: возгорание произошло на складе, при возгорании не сработала система пожаротушения, <sup>и</sup> ответственный за пожарнуюбезопасность на складе своевременно не проверил систему пожаротушения.

*Ситуация №5.* Сотрудникам НИУ ИТМО <sup>в</sup> текущем месяце была задержана зарплата. Главный бухгалтер знает, что задержка связана <sup>с</sup> опозданием перечисления на счет НИУ ИТМО денежных средств от министерства образования <sup>и</sup> науки.

*Ситуация №6.* На кафедре ПБКС НИУ ИТМО прошло заседание, на котором обсуждался вопрос <sup>о</sup> закупке нового компьютера для серверных задач и установке на него программного обеспечения. Принято решение <sup>о</sup> выделении для этих целей 50 тыс. руб. <sup>и</sup> проведении соответствующих мероприяти<sup>й</sup> по закупке, наладке, установке.

*Ситуация №7.* На основании приказа ректора НИУ ИТМО проведена проверка состояния бухгалтерского учета на строительстве базы отдыха. <sup>В</sup> приказе указаны конкретные сроки ликвидации недостатков, обнаруженных комиссией. Бухгалтер НИУ ИТМО составляет докладную записку главному бухгалтеру, где отмечает выполнение всех пунктов приказа, за исключениемпункта об организации ежедневной сдачи рабочими нарядов бухгалтеру.

*Ситуация №8.* Объем выполняемых работ требует расширения планово экономического отдела <sup>и</sup> увеличения числа компьютеров. Необходимо составить комплект документов, позволяющих обеспечить планово-<br>экономический отлел прелприятия необхолимыми работниками и экономический отдел предприятия необходимыми работниками и вычислительной техникой.

*Ситуация №9.* <sup>В</sup> вузе вводится централизованная форма расчета <sup>с</sup> работниками. Главный бухгалтер предоставил руководителюраоотниками. 1-лавныи оухгалтер предоставил руководителю предприятия<br>документ, в котором обоснована необходимость централизации расчетов.<br>С Согласно приказу, работники, желающие перейти на централизованную форму расчета, должны написать соответствующие заявления. Бухгалтерия обязана подать предложение <sup>о</sup> пересмотре штатов отчетных работников <sup>и</sup> <sup>в</sup> главной бухгалтерии из расчета общего сокращения сотрудников на 20%.

*Ситуация №10.* Проведена проверка режима работы центральных складов. Выявлены нарушения, связанные <sup>с</sup> отпуском материалов <sup>в</sup> неустановленные сроки, что нарушает нормальную работу складского аппарата.<br>В насекте начного состоянанного на возни татом воботи начности инсости. В проекте приказа, составленного по результатам работы комиссии, указаны должностные лица, ответственные за нарушения <sup>и</sup> назначены конкретные лица, отвечающие за перевод склада на рациональны<sup>й</sup> режим работы, <sup>о</sup> чем следует составить соответствующие документы.

## **Контрольные вопросы <sup>к</sup> <sup>л</sup>.р.№1:**

- 1) Почему во многих организациях оформляют документы не по ГОСТ <sup>Р</sup> 6.30- 2003?
- 2) Сколько всего существует реквизитов? Какие реквизиты должны быть обязательно указаны во всех внутренних документах?
- 3) <sup>В</sup> каких двух случаях инициалы указывают после фамилии (<sup>в</sup> соответствии <sup>с</sup> ГОСТ Р 6.30-2003)?<br>..
- 4) Какие части включает акт? Что представляют собой эти части?

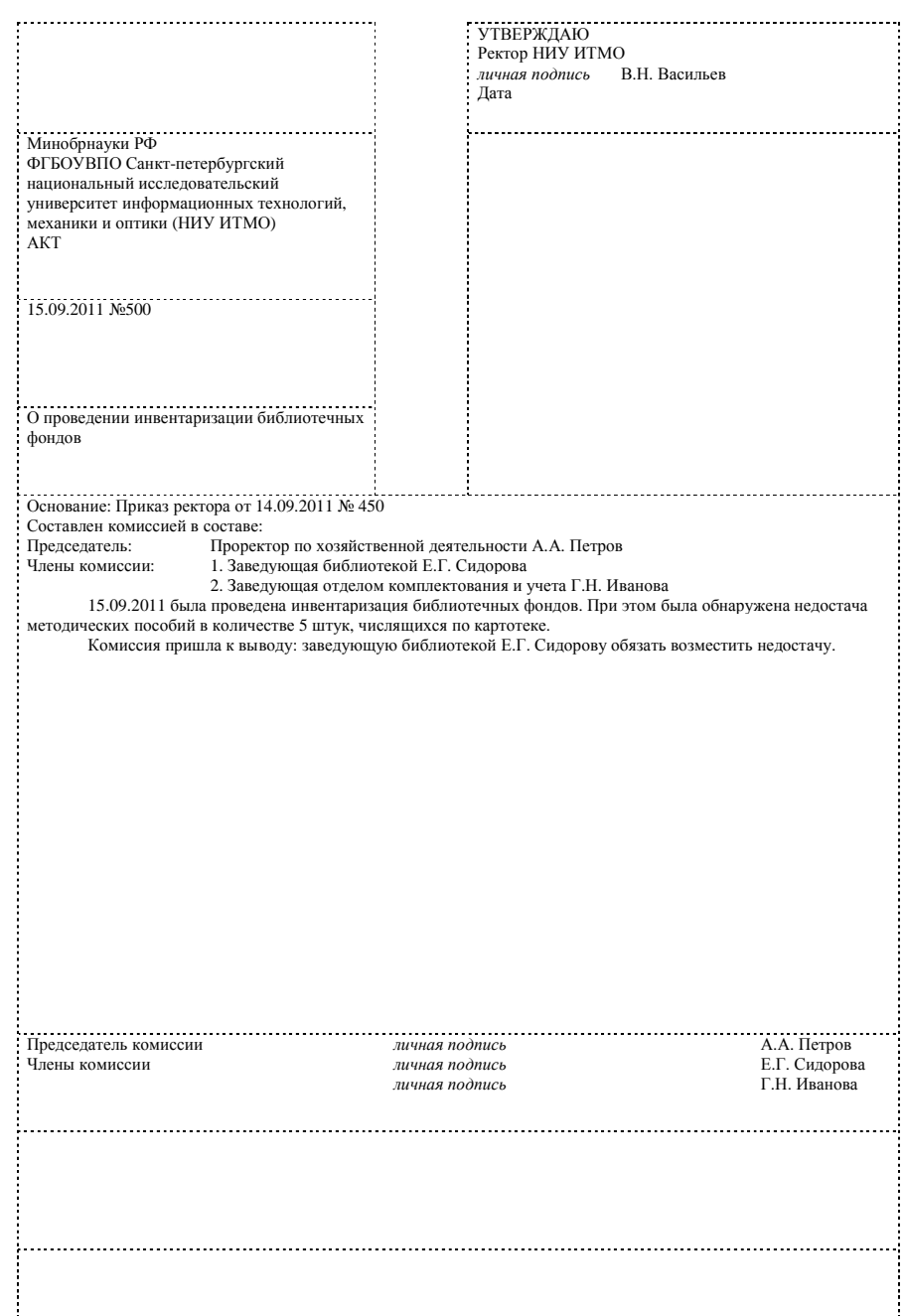

Рис. 1. Акт на угловом шаблоне по ГОСТ <sup>Р</sup> 6.30

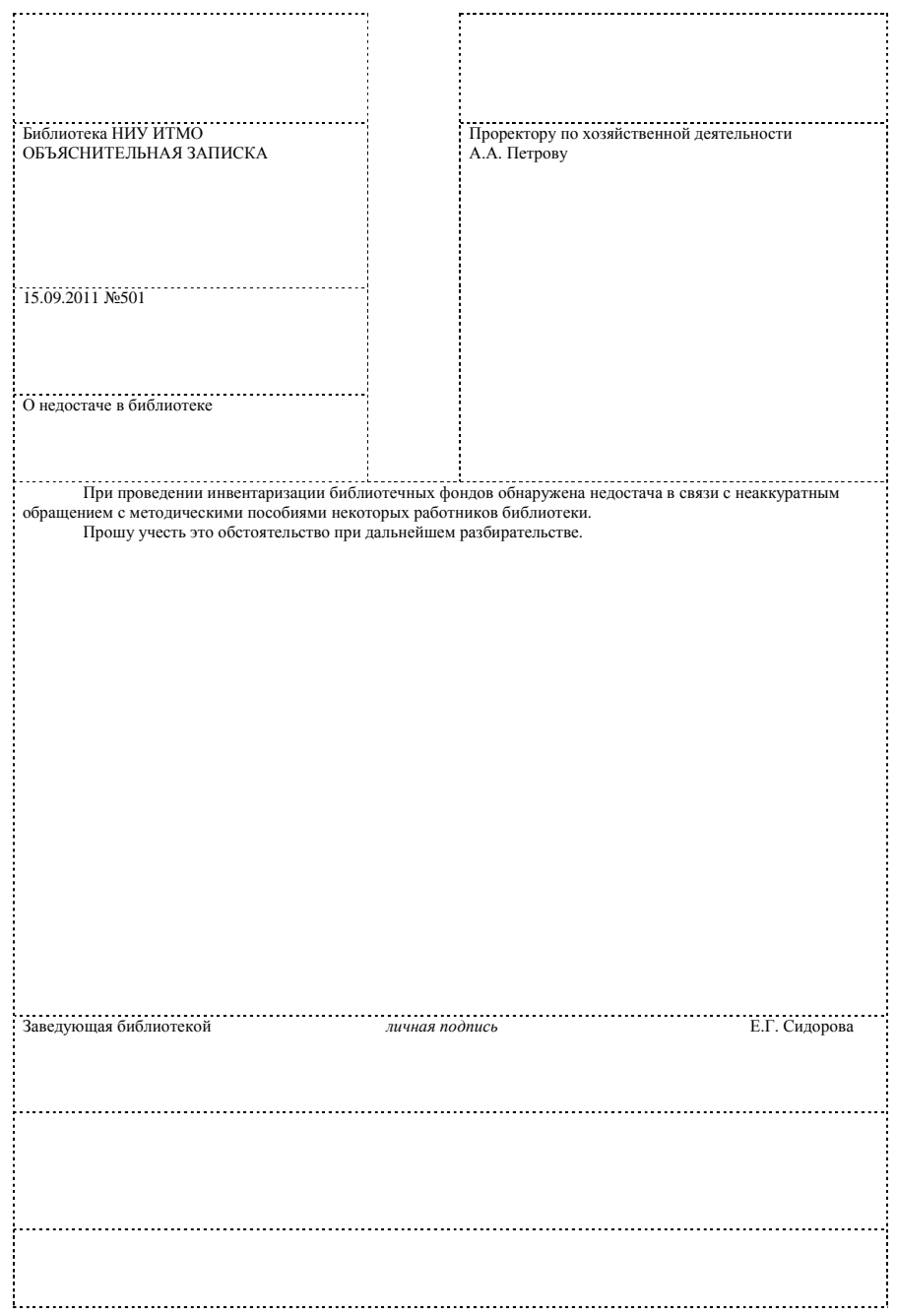

Рис. 2. Объяснительная записка на угловом шаблоне по ГОСТ <sup>Р</sup> 6.30

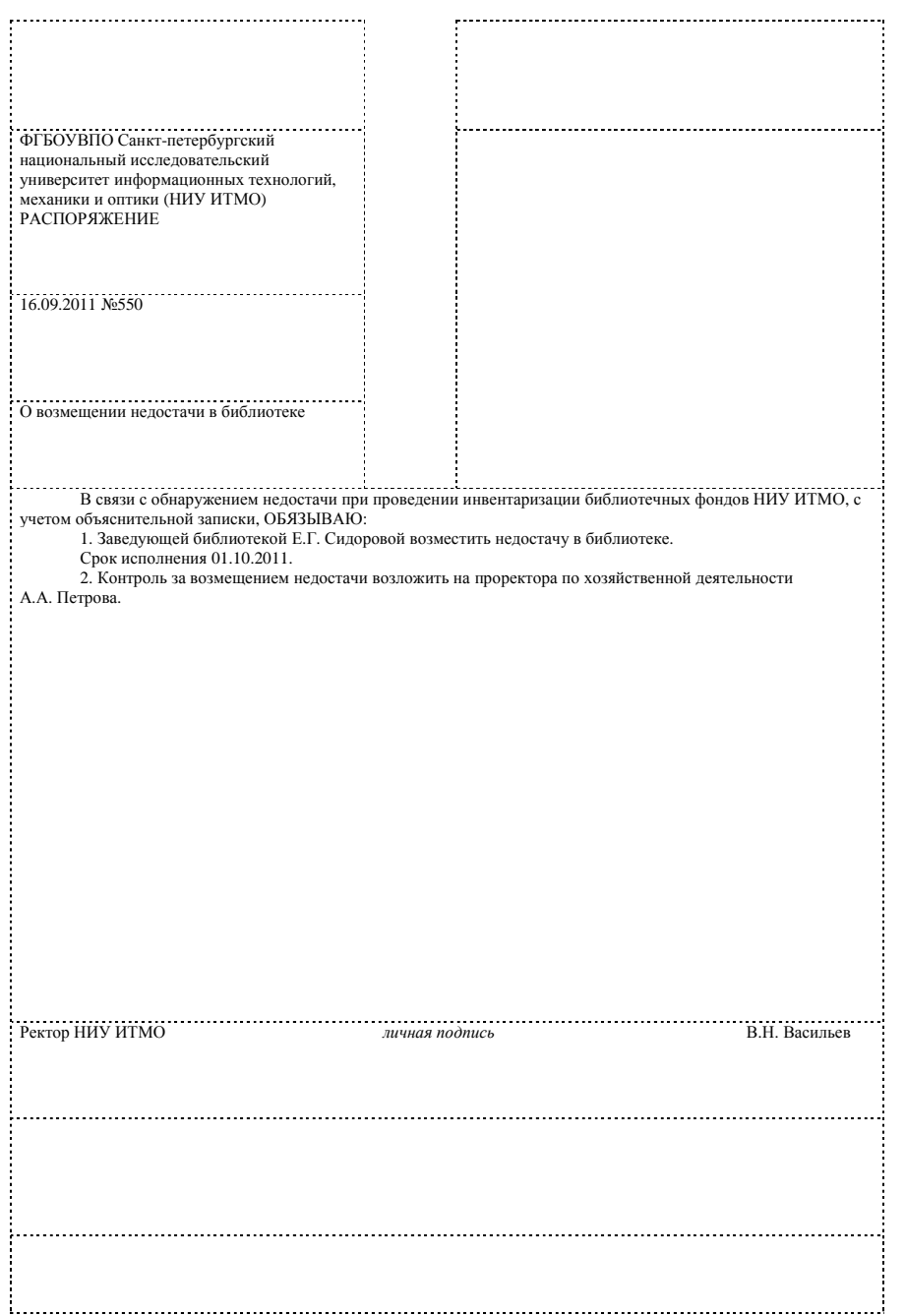

Рис. 3. Распоряжение на угловом шаблоне по ГОСТ <sup>Р</sup> 6.30

#### **2.2. Лабораторная работа №2 «Внешняя ОРД»**

**Цель работы:** целью лабораторной работы является приобретение практических навыков разработки <sup>и</sup> оформления внешней ОРД на примере составления писем.

**Задание:** составить <sup>в</sup> Microsoft Word деловую переписку на угловых бланках по ГОСТ <sup>Р</sup> 6.30 <sup>в</sup> соответствии <sup>с</sup> заданной ситуацией (3-4 письма), см. пример на Рис. 4, Рис. 5, Рис. 6.

## Ситуации для составления деловой переписки

*Ситуация №11.* OOO «Кей» осуществляет поставку компьютеров предприятиям города Санкт-Петербург, устанавливая на реализуемые машины операционную систему Windows 7. Кафедра «Проектирования <sup>и</sup> безопасности компьютерных систем» НИУ ИТМО приобрела 20 компьютеров <sup>у</sup> вышеуказаннойфирмы и установила, что все они являются вышеуказаннои фирмы и установила, что все они являются<br>неработоспособными, поскольку их конфигурация не соответствует системным требованиям. Необходимо составить рекламное письмо OOO «Кей», письмо запрос <sup>и</sup> письмо-претензию кафедры ПБКС НИУ ИТМО.

*Ситуация №12.* Французская фирма «Окситроль» заинтересована <sup>в</sup> установлении сотрудничества <sup>с</sup> НИУ ИТМО <sup>с</sup> целью поставки точной оптической аппаратуры, <sup>о</sup> чем сообщает <sup>в</sup> информационном письме. НИУ ИТМО просит уточнить ряд технических характеристик приборов <sup>и</sup> одновременно предлагает <sup>к</sup> продаже современные оптические системы. Необходимо составить цепочку писем, необходимых для организации встречи представителей фирмы «Окситроль» <sup>и</sup> НИУ ИТМО.

*Ситуация №13.* НИУ ИТМО по истечении контракта отказался от услуг фирмы «Коммерсант», осуществлявшей маркетинговые исследования для него. Ректор НИУ ИТМО направил <sup>в</sup> фирму соответствующее письмо <sup>с</sup> обоснованием причин отказа. Необходимо составить письмо директору фирмы «Коммерсант» и возможную цепочку взаимосвязанных писем, <sup>а</sup> также составить рекламное письмо фирмы «Коммерсант» <sup>с</sup> целью привлечения других клиентов.

*Ситуация №14.* Вы – директор фирмы, занимающейся разработкой программного обеспечения. Вам стало известно, что кафедра «Проектирования и безопасности компьютерных систем» НИУ ИТМО нуждается <sup>в</sup> принципиально новой операционно<sup>й</sup> системе <sup>с</sup> достаточно высоким уровнем безопасности <sup>и</sup> рассчитанно<sup>й</sup> на работу <sup>в</sup> сети. Необходимо составить письмо заведующему кафедрой <sup>с</sup> предложением <sup>о</sup> разработке ОС <sup>и</sup> составить вариантыответа кафедры фирме.

*Ситуация №15.* НИУ ИТМО направило <sup>в</sup> ЗАО «Петроэлектросбыт» письмо <sup>с</sup> просьбой <sup>о</sup> разрешении бесплатного электроснабжения вуза. Получив письмо-отказ ИТМО <sup>у</sup>бедительно мотивирует необходимость

установления льгот по оплате электроэнергии <sup>и</sup> получает разрешение ЗАО«Петроэлектросбыт». Необходимо составить цепочку писем.

*Ситуация №16.* Вы – директор малого предприятия «Альфа». Для расширения производства необходимо найти новых потребителей продукции предприятия. С этой цельюпредприятия. С этой целью вы разослали рекламные письма ряду вузов Санкт-<br>Петербурга и получили от НИУ ИТМО письмо-запрос о предоставлении более полной информации <sup>о</sup> характеристиках товара <sup>и</sup> заказ на 15 компьютеров. После выполнения заказа выяснилось, что три компьютера неисправны. Необходимо написать письмо-рекламацию от НИУ ИТМО. <sup>В</sup> письме указать характер неисправности <sup>и</sup> просьбу <sup>о</sup> замене этих компьютеров. Написать ответное письмо.

*Ситуация №17.* Отдел кадров НИУ ИТМО направляет ряду типографий письмо-просьбу <sup>о</sup> выполнении заказа по изготовлению бланков учета <sup>и</sup> отчетности. В ответ от типографий получены два письма <sup>с</sup> обоснованным отказом <sup>и</sup> письмо-ответ типографии «Наука» <sup>о</sup> возможности выполнения заказа. Необходимо составить все варианты писем.

*Ситуация №18.* Выставочное объединение ФАРЭКСПО приглашает на выставку «Автоматизация» специалистов, <sup>в</sup> том числе сотрудников НИУ ИТМО. Необходимо составить письмо-приглашение ФАРЭКСПО, письмо заявку НИУ ИТМО <sup>с</sup> количеством посетителей выставки <sup>и</sup> письмо-запрос на участие <sup>в</sup> выставке <sup>с</sup> докладом «Системы автоматизации <sup>в</sup> приборостроении».

*Ситуация №19.* НИУ ИТМО просит ОАО «ЛОМО» принять на практику 50 студентов на два месяца – май, июнь. ОАО «ЛОМО» сообщает, что <sup>в</sup> состоянии практиковать только 30 студентов <sup>в</sup> этот период, но готовы принять на практику остальных 20 студентов на июль-август. НИУ ИТМО соглашается на предложение ОАО «ЛОМО» <sup>и</sup> благодарит за сотрудничество.

*Ситуация №20.* ООО «Суперсайт» предлагает услуги по созданию <sup>и</sup> поддержке сайтов <sup>и</sup> порталов различным вузам. НИУ ИТМО интересуется условиями <sup>и</sup> стоимостью поддержки корпоративного портала cis.ifmo.ru. ООО «Суперсайт» отвечает, что занимается поддержко<sup>й</sup> только собственных сайтов и порталов.

## **Контрольные вопросы <sup>к</sup> <sup>л</sup>.р.№2:**

- 1) Какие реквизиты должны быть обязательно указаны во всех внешних документах?
- 2) Какие бывают виды информационно-справочных документов?
- 3) Чем отличается официальное письмо от всех других документов?

## **2.3. Лабораторная работа №3 «Документы <sup>с</sup> трафаретным текстом»**

**Цель работы:** целью лабораторной работы является приобретение практических навыков разработки <sup>и</sup> оформления документов <sup>с</sup> трафаретнымтекстом.

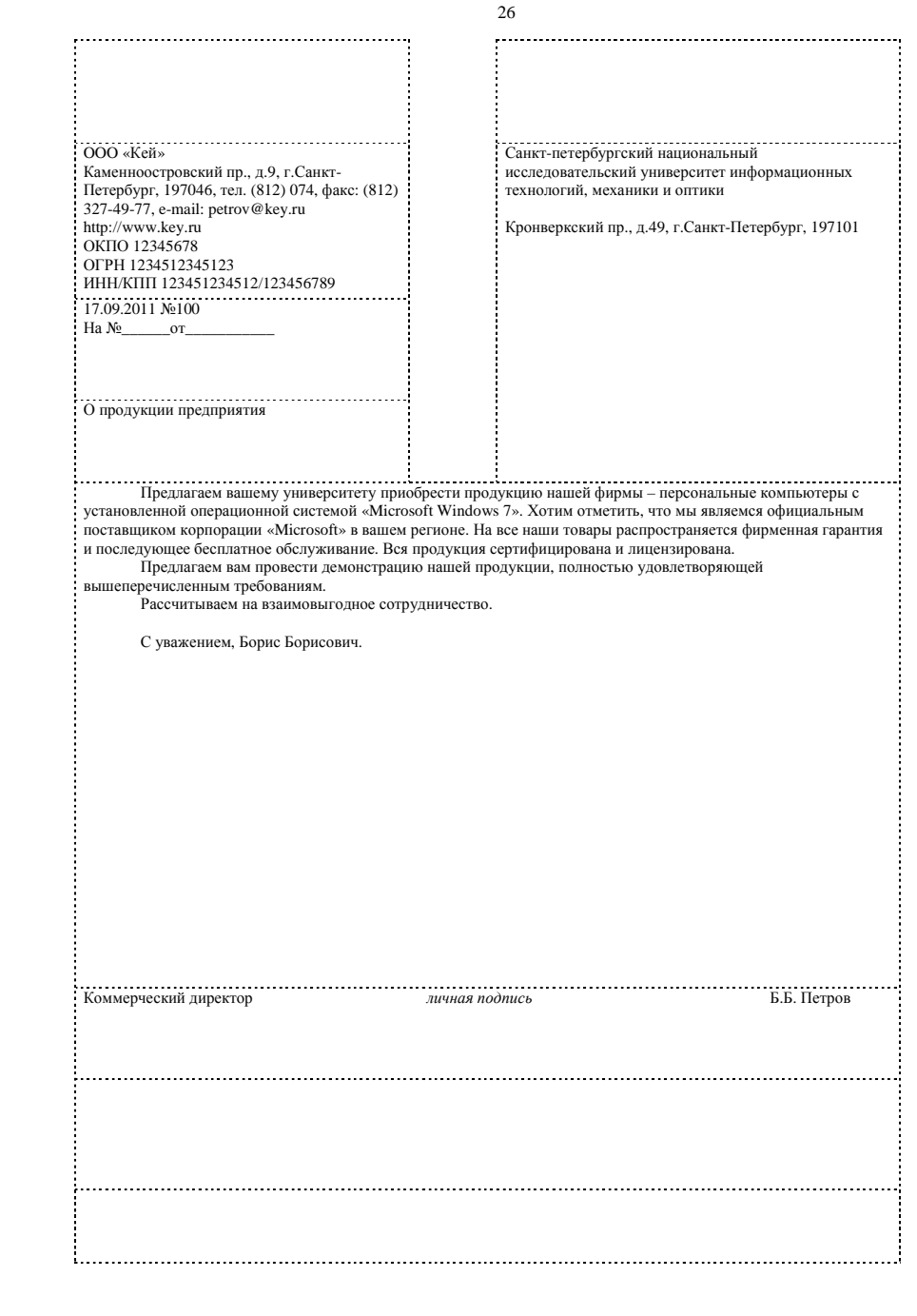

Рис. 4. Рекламное письмо на угловом шаблоне по ГОСТ <sup>Р</sup> 6.30

28

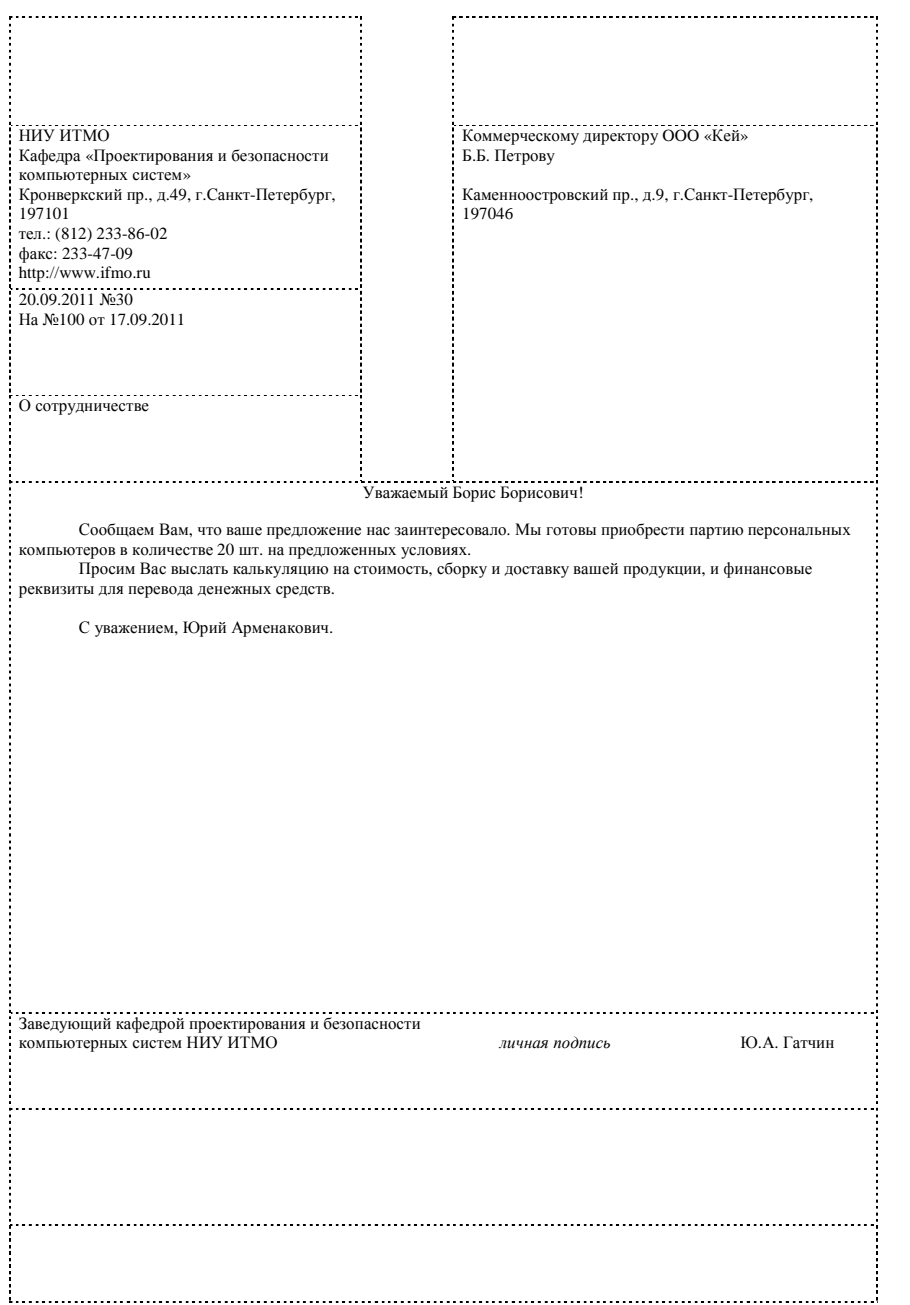

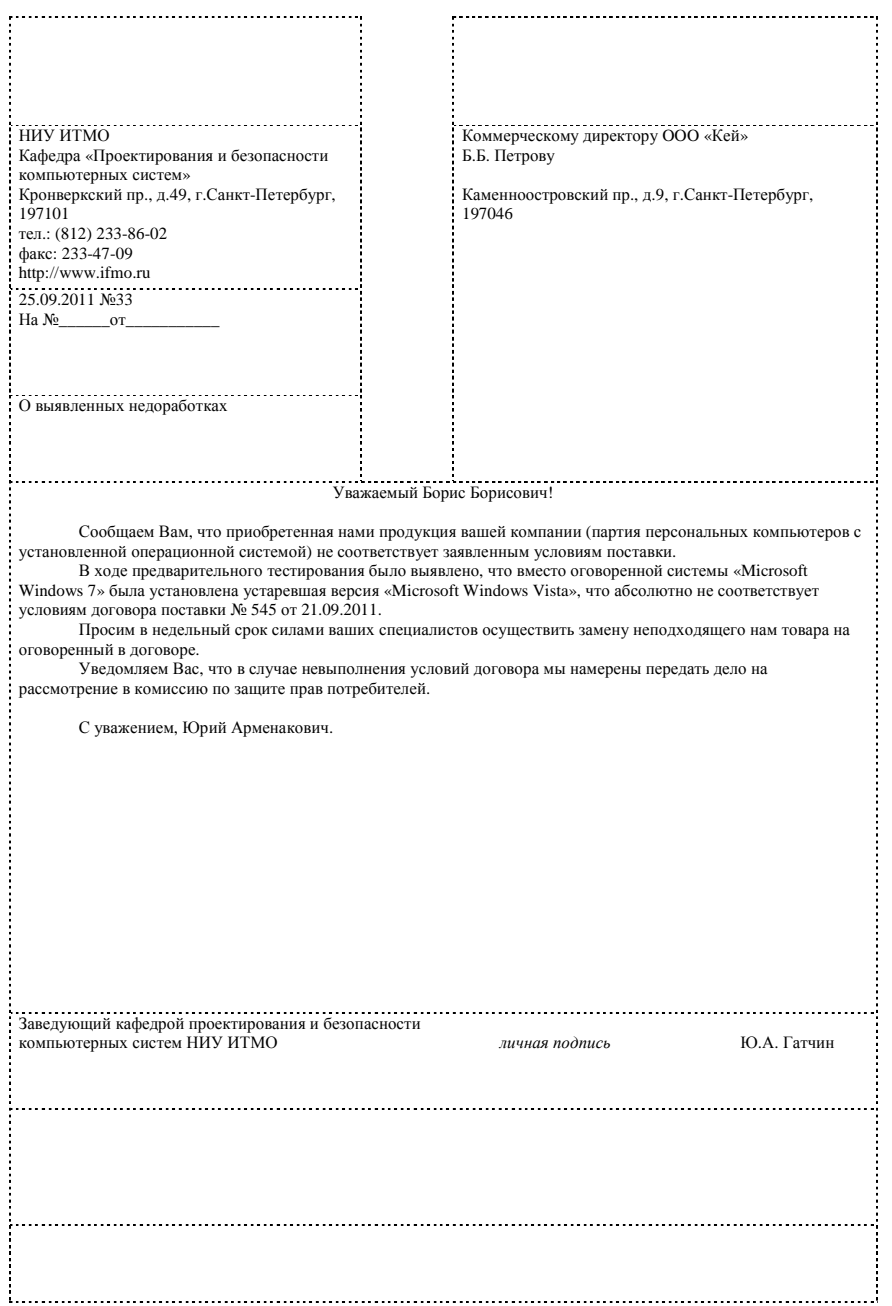

**Задание:** составить <sup>в</sup> Microsoft Word комплект документов <sup>с</sup> трафаретным текстом (шаблонов) для заданной ситуации (при этом <sup>в</sup> документах не нужно отражать переменную информацию). Справку, направление <sup>и</sup> заявление оформлять на продольном бланке по ГОСТ <sup>Р</sup> 6.30, см. пример на Рис. 7, Рис. 8, Рис. 9.

#### Ситуации для составления шаблонов документов

*Ситуация №21.* При устройстве на работу инженером <sup>в</sup> ОАО «ЛОМО» необходимо заполнить анкету сотрудника, таблицу трудово<sup>й</sup> деятельности <sup>и</sup> принести справку <sup>с</sup> места прежне<sup>й</sup> работы. Необходимо составить шаблоны: анкеты, таблицы <sup>и</sup> справки. Таблица должна включать заголовки: период работы, должность, местонахождение организации <sup>и</sup> другие.

*Ситуация №22.* При поступлении на курс обучения «Разработка программного обеспечения» <sup>в</sup> НОУ «Компьютерная академия «Софтджойс» необходимо заполнить анкету, представить справку <sup>с</sup> места учебы <sup>и</sup> заполнить таблицу знаний языков программирования. Необходимо составить шаблоны: анкеты, таблицы <sup>и</sup> справки. Таблица должна включать заголовки: наименование языка, уровень знаний по пятибалльной шкале, опыт программирования <sup>и</sup> другие.

*Ситуация №23.* Для участия <sup>в</sup> межвузовско<sup>й</sup> студенческо<sup>й</sup> научно<sup>й</sup> конференции необходимо отправить заявку, представить справку <sup>с</sup> места учебы и заполнить таблицу участника конференций. Необходимо составить шаблоны: заявки, таблицы <sup>и</sup> справки. Таблица должна включать заголовки: наименование конференции, период проведения, роль (докладчик, слушатель) <sup>и</sup> другие.

*Ситуация №24.* Для участия <sup>в</sup> конкурсе грантов необходимо отправить заявку <sup>в</sup> виде таблицы, представить справку <sup>с</sup> места учебы <sup>и</sup> заполнить анкету научного руководителя. Необходимо составить шаблоны: заявки, анкеты <sup>и</sup> справки. Таблица должна включать заголовки: специальность, тема, название вуза, ФИО, дата рождения <sup>и</sup> другие.

*Ситуация №25.* Для прохождения преддипломно<sup>й</sup> практики <sup>в</sup> ОАО «ЛОМО» необходимо представить направление <sup>с</sup> места учебы, заполнить анкету, <sup>а</sup> также заполнить таблицу навыков компьютерных программ. Необходимо составить шаблоны: направления, анкеты <sup>и</sup> таблицы. Таблица должна включать заголовки: название программы, уровень пользователя, приобретенные навыки <sup>и</sup> другие.

*Ситуация №26.* Для участия <sup>в</sup> номинации на молодежную*Ситуация №26*. Для участия в номинации на молодежную премию Санкт-<br>Петербурга необходимо оформить заявку, представить справку с места учебы и заполнить список научных трудов <sup>в</sup> виде таблицы. Необходимо составить шаблоны: заявки, таблицы <sup>и</sup> справки. Таблица должна включать заголовки: наименование, издательство, количество страниц, фамилии соавторов <sup>и</sup> другие.

*Ситуация №27.* При посещении выставки «Автоматизация» необходимо оформить заявку, заполнить анкету <sup>и</sup> заполнить опросны<sup>й</sup> лист (после посещения) в виде таблицы. Необходимо составить шаблоны: заявки, таблицыи анкеты. Таблица должна включать заголовки: научные интересы, область применения, место получения информации <sup>о</sup> выставке, оценка организации выставки, прогноз посещения следующе<sup>й</sup> выставки, место работы, должность, ФИО <sup>и</sup> другие.

*Ситуация №28.* <sup>В</sup> ходе учебно-исследовательской работы студент заполняет бланк задания, анкету <sup>и</sup> календарны<sup>й</sup> план <sup>в</sup> виде таблицы. Необходимо составить бланк задания, шаблоны анкеты <sup>и</sup> таблицы. Таблица должна включать заголовки: наименование этапа, срок выполнения, видотчетности (устно, письменно) <sup>и</sup> другие.

*Ситуация №29.* <sup>В</sup> ходе дипломного проектирования студент пишет заявление об утверждении темы, составляет аннотацию <sup>и</sup> календарны<sup>й</sup> план <sup>в</sup> виде таблицы. Необходимо составить шаблоны: заявления, аннотации <sup>и</sup> таблицы. Таблица должна включать заголовки: наименование этапа, сроквыполнения, вид отчетности (устно, письменно) <sup>и</sup> другие.

*Ситуация №30.* Для представления статьи <sup>в</sup> редакциюСитуация №30. Для представления статьи в редакцию журнала «Научно-<br>технический вестник Санкт-Петербургского государственного университета информационных технологий, механики <sup>и</sup> оптики» автору необходимо предоставить: экспертное заключение <sup>о</sup> возможности публикации, анкеты авторов <sup>и</sup> сведения <sup>о</sup> статье <sup>в</sup> виде таблицы. Необходимо составить шаблоны: экспертного заключения, анкеты <sup>и</sup> таблицы. Таблица должна включать заголовки: авторы, название статьи, УДК, ключевые слова <sup>и</sup> другие.

# **Контрольные вопросы <sup>к</sup> <sup>л</sup>.р.№3:**

- 1) <sup>В</sup> каких документах используют трафаретный текст?
- 2) Может ли документ <sup>с</sup> трафаретным текстом быть заполнен вручную?
- 3) Каким шрифтом набирается постоянная информация <sup>в</sup> шаблоне? Почему?

#### **2.4. Лабораторная работа №4 «Табличные документы»**

**Цель работы:** целью лабораторной работы является приобретение практических навыков разработки <sup>и</sup> оформления табличных документов (<sup>в</sup> рамках лабораторных работ допускается оформлять таблицы <sup>с</sup> заголовком <sup>и</sup> датой, без указания остальных реквизитов документов).

**Задание:** составить <sup>в</sup> Microsoft Excel таблицы: штатное расписание (<sup>с</sup> использованием функций суммы <sup>и</sup> произведения), расстановку штата (<sup>с</sup> использованием функции суммы), расчет выплаты зарплаты (<sup>с</sup> использованием функций произведения, вычитания <sup>и</sup> суммы); <sup>в</sup> верхнем колонтитуле ввести дату, см. пример на Рис. 10.

#### Ситуации для составления табличных документов

*Ситуация №31.* Составить комплект табличных документов ООО«Вымпел» с максимальным месячным фондом заработной платы 212000руб.

*Ситуация №32.* Составить комплект табличных документов ЗАО«Звезда» <sup>с</sup> максимальным месячным фондом заработной платы 136000руб.

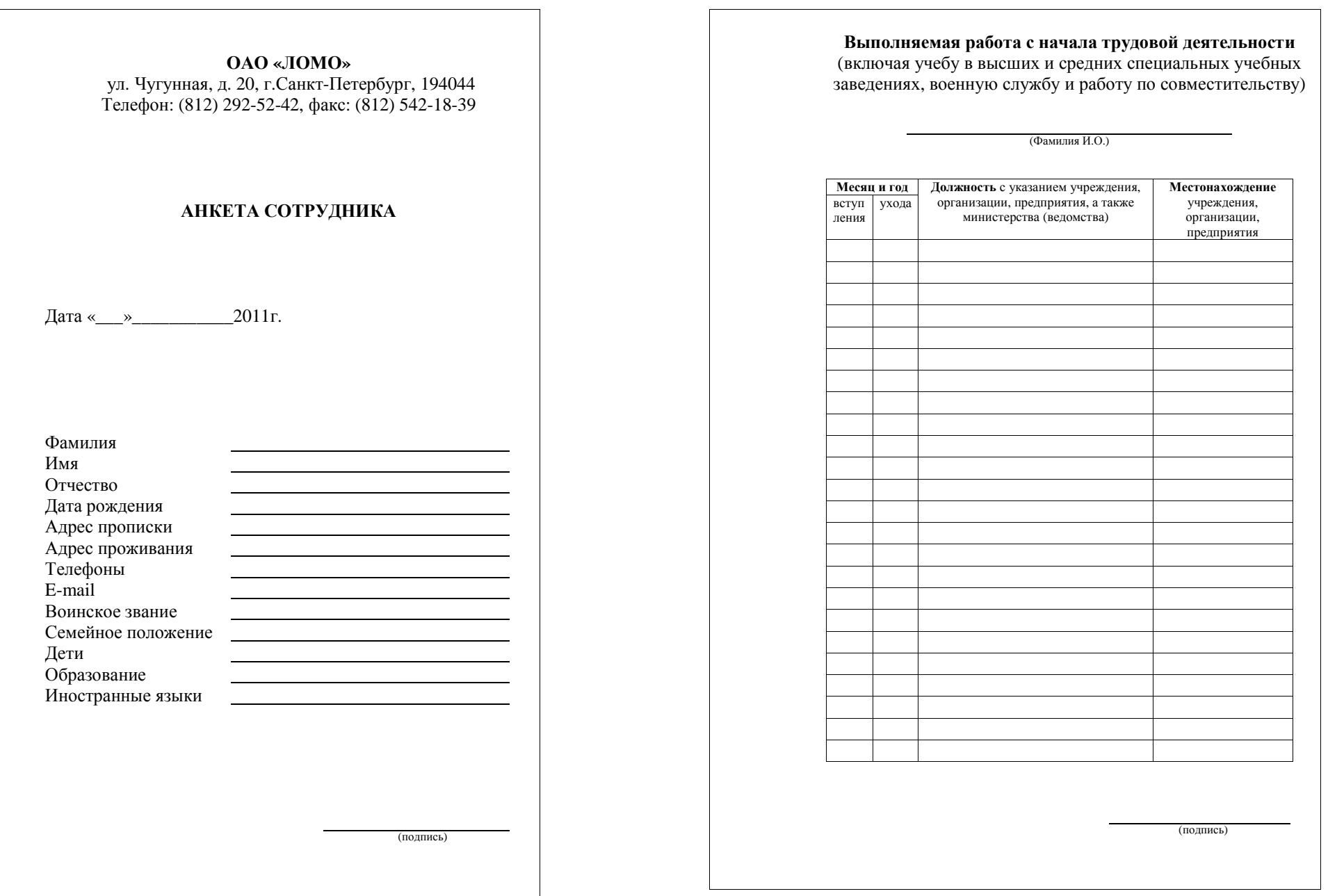

Рис. 8. Шаблон документа <sup>в</sup> виде таблицы

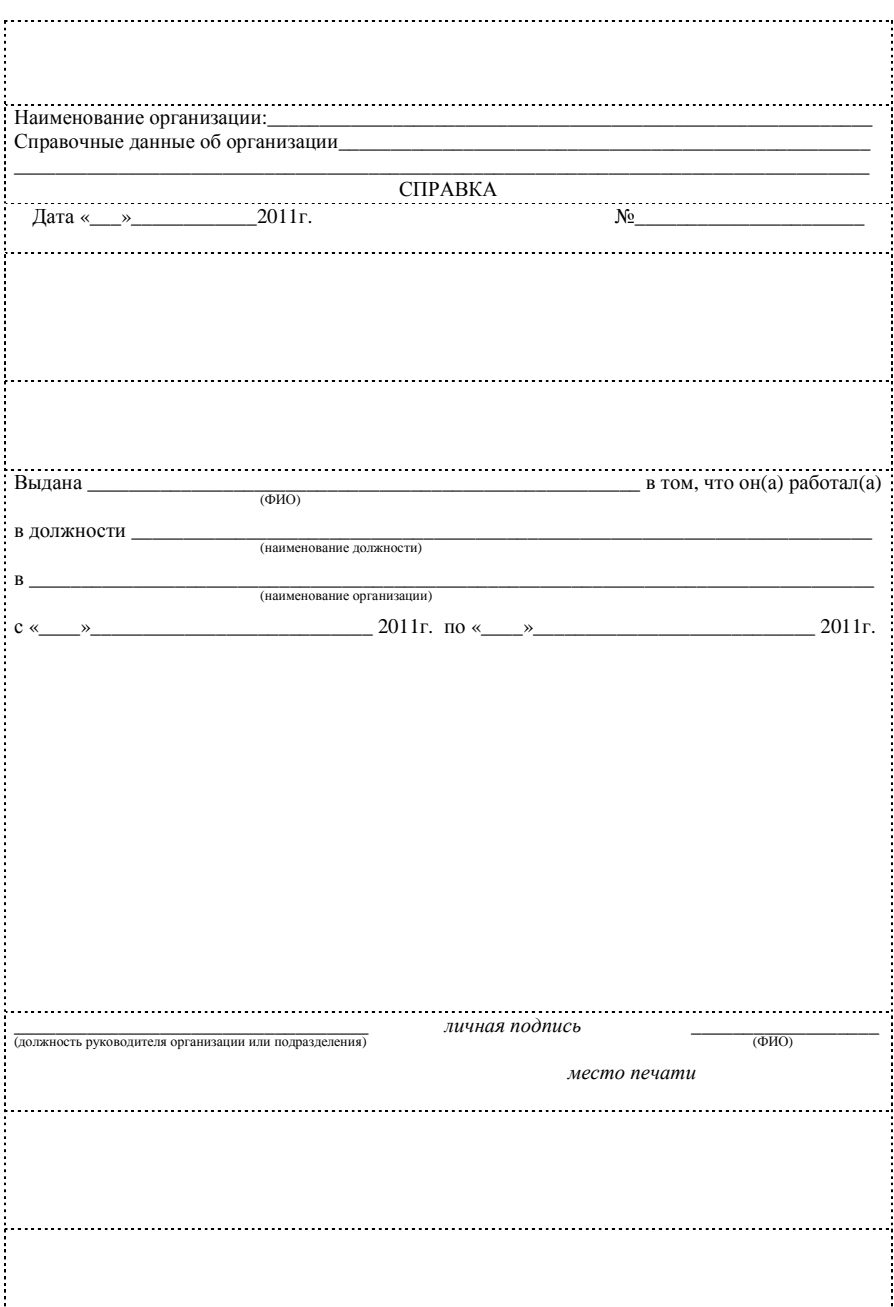

08.06.2010

#### **Штатное расписание ООО «Вымпел»**

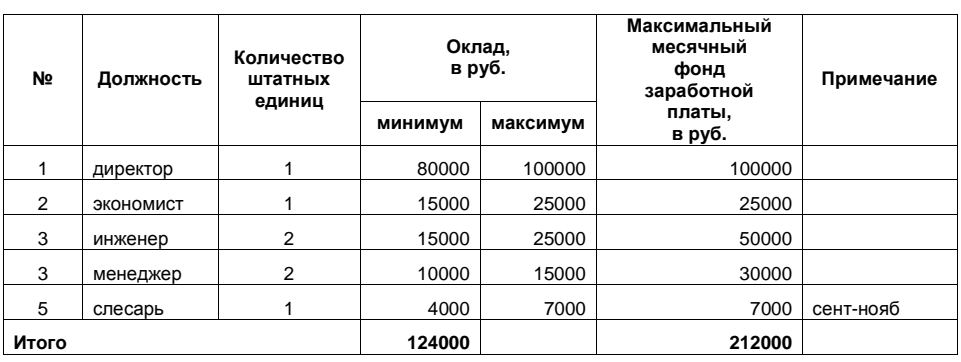

08.06.2010

#### **Расстановка штата ООО «Вымпел»**

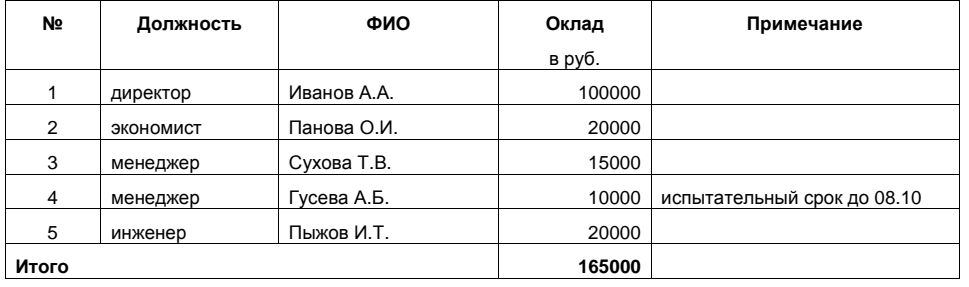

08.06.2010

#### **Расчет выплаты зарплаты ООО «Вымпел»**

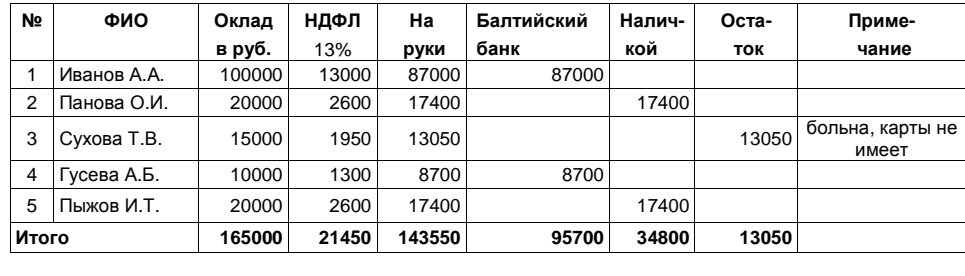

*Ситуация №33.* Составить комплект табличных документов НПО«Аргон» <sup>с</sup> максимальным месячным фондом заработной платы 518000руб.

*Ситуация №34.* Составить комплект табличных документов ОАО«Кристалл» с максимальным месячным фондом заработной платы 253000руб.

*Ситуация №35.* Составить комплект табличных документов ООО«Лямбда» <sup>с</sup> максимальным месячным фондом заработной платы 311000руб.

*Ситуация №36.* Составить комплект табличных документов ОАО«Штамп» с максимальным месячным фондом заработной платы 145000руб.<br>Синения с советания с советания с советания с советания с советания с советания с советания с советания с сове

*Ситуация №37.* Составить комплект табличных документов ЗАО «Бобер» с максимальным месячным фондом заработной платы 407000руб.

*Ситуация №38.* Составить комплект табличных документов НПО«Металл» с максимальным месячным фондом заработной платы 808000руб.

*Ситуация №39.* Составить комплект табличных документов ООО«Слайд» <sup>с</sup> максимальным месячным фондом заработной платы 444000руб.

*Ситуация №40.* Составить комплект табличных документов ОАО «Узор» с максимальным месячным фондом заработной платы 240000руб.

# **Контрольные вопросы <sup>к</sup> <sup>л</sup>.р.№4:**

1) На каком бланке <sup>и</sup> <sup>с</sup> какими реквизитами <sup>в</sup> соответствии <sup>с</sup> УСОРДоформляется штатное расписание?

2) Кем визируется, подписывается <sup>и</sup> утверждается штатное расписание?

3) Как записывается <sup>в</sup> Excel формула вычитания содержимого двух ячеек?

# **2.5. Лабораторная работа №5 «Документы по личному составу»**

**Цель работы:** целью лабораторной работы является приобретение практических навыков разработки <sup>и</sup> оформления документов по личному составу.

**Задание:** составить <sup>в</sup> Microsoft Word комплект документов по личному составу для заданной ситуации, см. пример на Рис. 11, Рис. 12, Рис. 13. Заявление, приказ, акт, протокол, справку, объяснительную <sup>и</sup> докладную записку оформлять на бланке (угловом или продольном) по ГОСТ <sup>Р</sup> 6.30. Схему рисовать <sup>в</sup> Word <sup>с</sup> помощью инструментов рисования.

#### Ситуации для составления документов по личному составу

*Ситуация №41.* Составить комплект документов при поступлении на работу ассистентом кафедры ПБКС <sup>в</sup> НИУ ИТМО: заявление, контракт, приказ.

*Ситуация №42.* Составить документы при поступлении на работу секретарем отдела кадров НИУ ИТМО: заявление <sup>и</sup> приказ. <sup>А</sup> также нарисовать схему оформления документов при приеме на работу.

*Ситуация №43.* Составить комплект документов при поступлении на работу инженером <sup>в</sup> ООО «Секьюрити»: резюме, заявление, приказ.

*Ситуация №44.* Составить документы при переводе <sup>с</sup> должности инженера на должность ведущего специалиста ООО «Секьюрити»: заявление <sup>и</sup> приказ. А также нарисовать схему оформления документов при переводе работника на другую должность.

*Ситуация №45.* Составить комплект документов при переводе <sup>с</sup> должности ассистента на должность старшего преподавателя кафедры ПБКС НИУ ИТМО: заявление, протокол <sup>и</sup> приказ.

*Ситуация №46.* Составить комплект документов при увольнении по собственному желанию ассистента кафедры ПБКС НИУ ИТМО: заявление <sup>и</sup> приказ. А также нарисовать схему оформления документов при увольнении.

*Ситуация №47.* Составить комплект документов при увольнении инженера ООО «Секьюрити» за прогулы: должностную инструкцию <sup>в</sup> которо<sup>й</sup> указан режим работы сотрудников, объяснительную записку работника <sup>и</sup> приказ.

 *Ситуация №48.* Составить комплект документов при увольнении бухгалтера ОАО «Денежки» за воровство <sup>в</sup> размере 100000 рублей: докладнуюзаписку главного бухгалтера, объяснительную записку бухгалтера <sup>и</sup> приказ.

*Ситуация №49.* Составить комплект документов при увольнении уборщицы ООО «Секьюрити» за прогул: акт, свидетельствующи<sup>й</sup> <sup>о</sup> факте прогула, объяснительную записку работника, контракт в котором указан режим<br>-- боль работы.

 *Ситуация №50.* Составить комплект документов при попытке увольнения секретаря ООО «Секьюрити» за прогул: акт, свидетельствующи<sup>й</sup> <sup>о</sup> факте прогула, объяснительную записку работника с прилагаемой справкой из<br>------------милиции.

# **Контрольные вопросы <sup>к</sup> <sup>л</sup>.р.№5:**

1) Что включает текст резюме?

- 2) Обязательно составлять контракт при приеме на работу?
- 3) <sup>В</sup> каком случае работник пишет заявление об увольнении?

## **2.6. Лабораторная работа №6 «Техническая документация»**

**Цель работы:** целью лабораторной работы является приобретение практических навыков разработки <sup>и</sup> оформления технических документов.

**Задание:** составить по ГОСТ ЕСКД <sup>в</sup> Microsoft Word комплект конструкторских документов (схему <sup>и</sup> чертеж вставлять <sup>в</sup> документ методом копирования из данного пособия, при этом изображение должно занимать не менее 75% пространства; основную надпись оформлять в колонтитуле) и по ГОСТ ЕСТД <sup>в</sup> Microsoft Excel технологические документы для заданной ситуации, см. пример на Рис. 14, Рис. 15, Рис. 16, Рис. 17, Рис. 18.

38

1. Федеральное государственное бюджетное образовательное учреждение высшегоучреждение высшего профессионального образования «Санкт-<br>Петербургский национальный исследовательский университет информационных технологий, механики <sup>и</sup> оптики», именуемы<sup>й</sup> <sup>в</sup> дальнейшем «Университет», <sup>в</sup> лице ректора Васильева Владимира Николаевича, действующего на основании Устава, <sup>с</sup> одной стороны, и гражданка Романова Анна Борисовна, именуемая <sup>в</sup> дальнейшем «Работник», <sup>с</sup> друго<sup>й</sup> стороны, заключили настоящий трудово<sup>й</sup> договор <sup>о</sup> нижеследующем.

2. Работник принимается на работу на кафедру «Проектирование компьютерных систем» на должность ассистента.

3. Трудовой договор является договором по основной работе.

4. Трудовой договор заключается на срок <sup>с</sup> 01.10.2011 по 01.10.2012.

 5. Работник должен выполнять обязанности предписанные должностной инструкцие<sup>й</sup> <sup>и</sup> обязан соблюдать правила внутреннего трудового распорядка.

6. Университет обязан организовать труд работника, создать условия для безопасного <sup>и</sup> эффективного труда, оборудовать рабочее место <sup>в</sup> соответствии <sup>с</sup> правилами охраны труда <sup>и</sup> техники безопасности, своевременно <sup>и</sup> <sup>в</sup> полном размере выплачивать работнику заработную плату.

**Университет** Романова НИУ ИТМО**Ректор***личнаяподпись* <sup>В</sup>.Н. Васильев

 **Работник** Анна Борисовна *личная подпись*

Настоящий договор составлен <sup>в</sup> двух экземплярах, имеющих одинаковую юридическую силу, один из которых хранится <sup>в</sup> Университете <sup>и</sup> один – <sup>у</sup> Работника.

С Уставом, должностной инструкцие<sup>й</sup> <sup>и</sup> Правилами внутреннего трудового распорядка ознакомлена.

> Работник *личная подпись* <sup>А</sup>.Б. Романова 25 сентября 2011<sup>г</sup>.

37

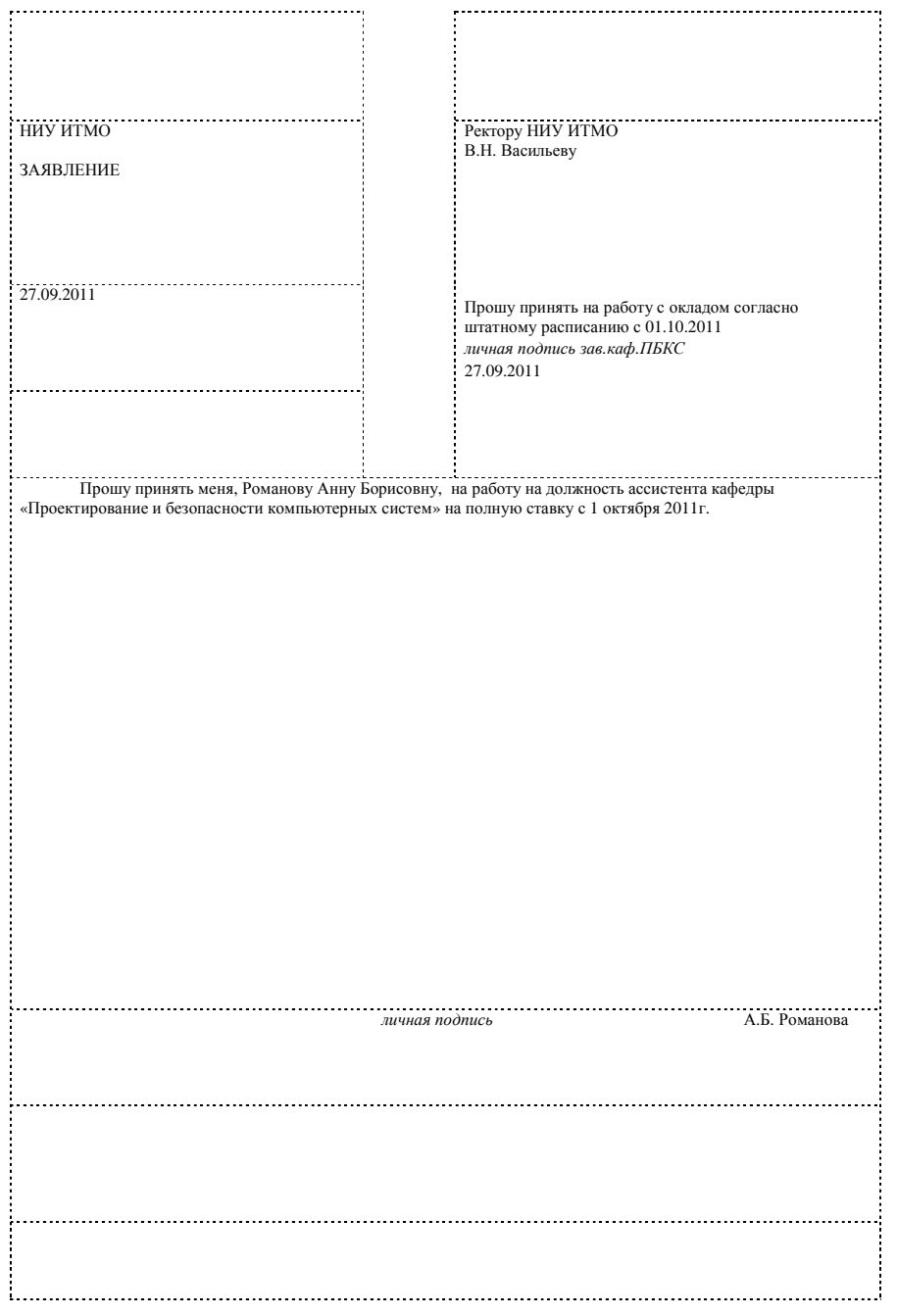

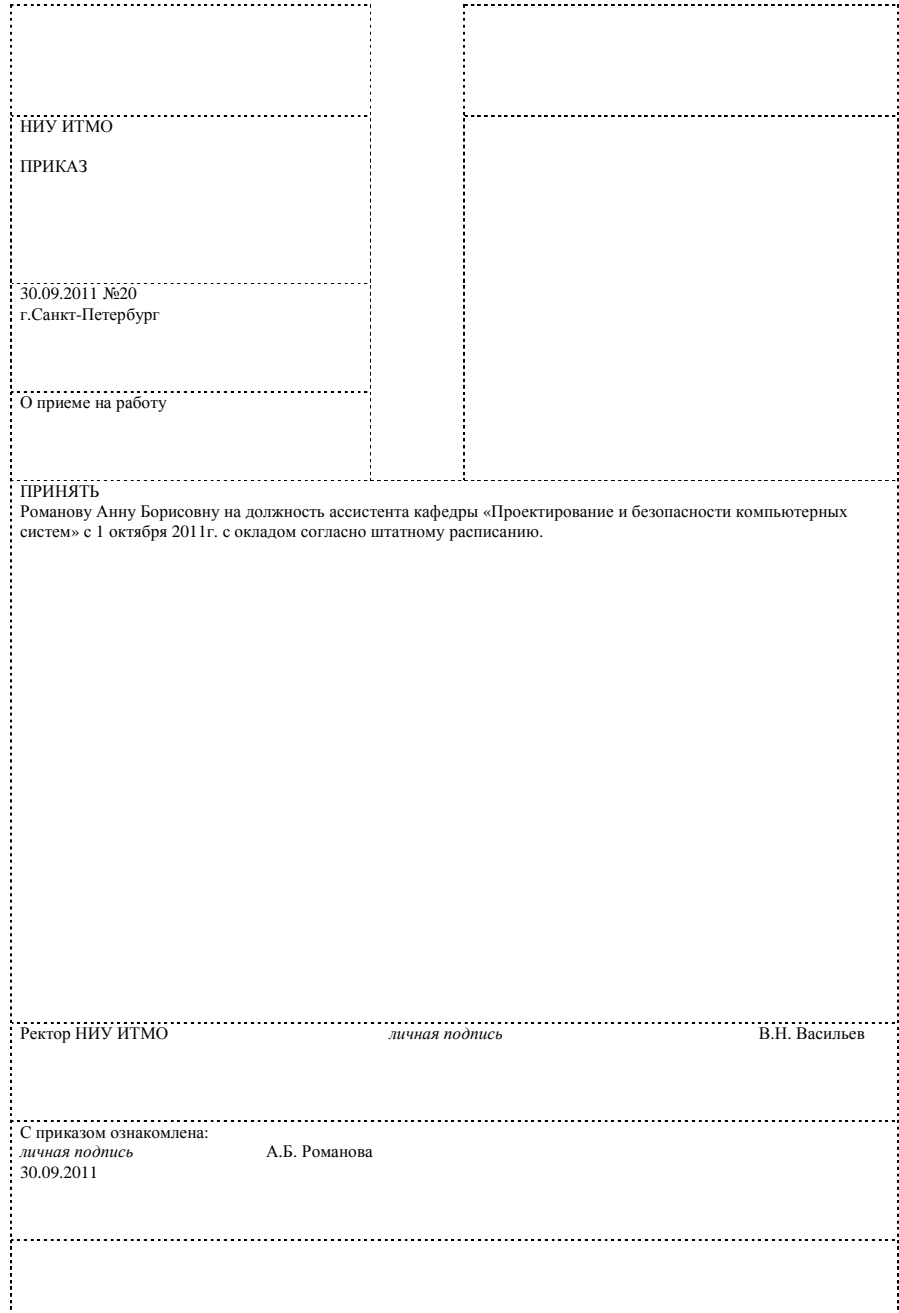

Рис. 13. Приказ на угловом бланке по ГОСТ <sup>Р</sup> 6.30

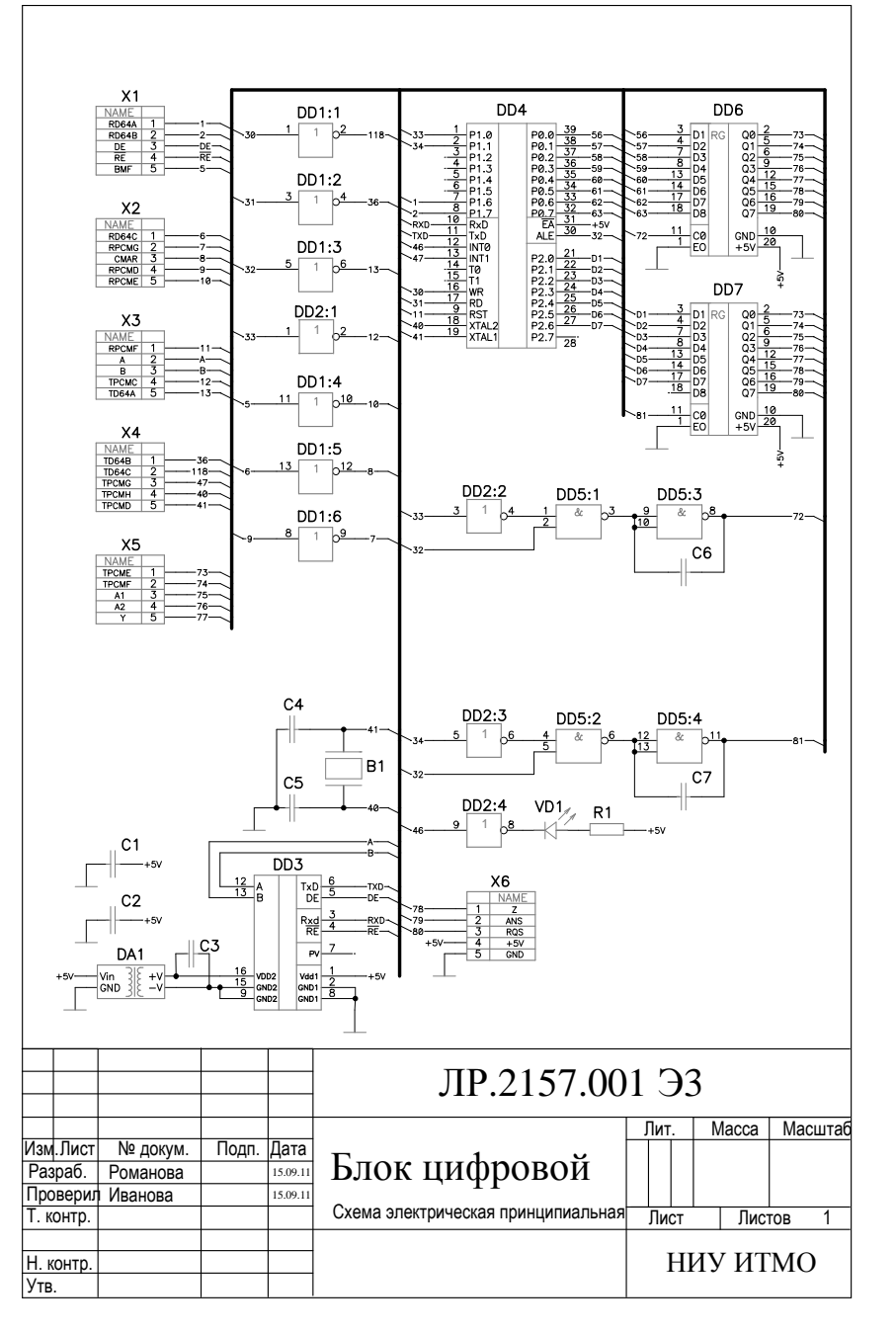

Рис. 14. Принципиальная электрическая схема по ГОСТ ЕСКД

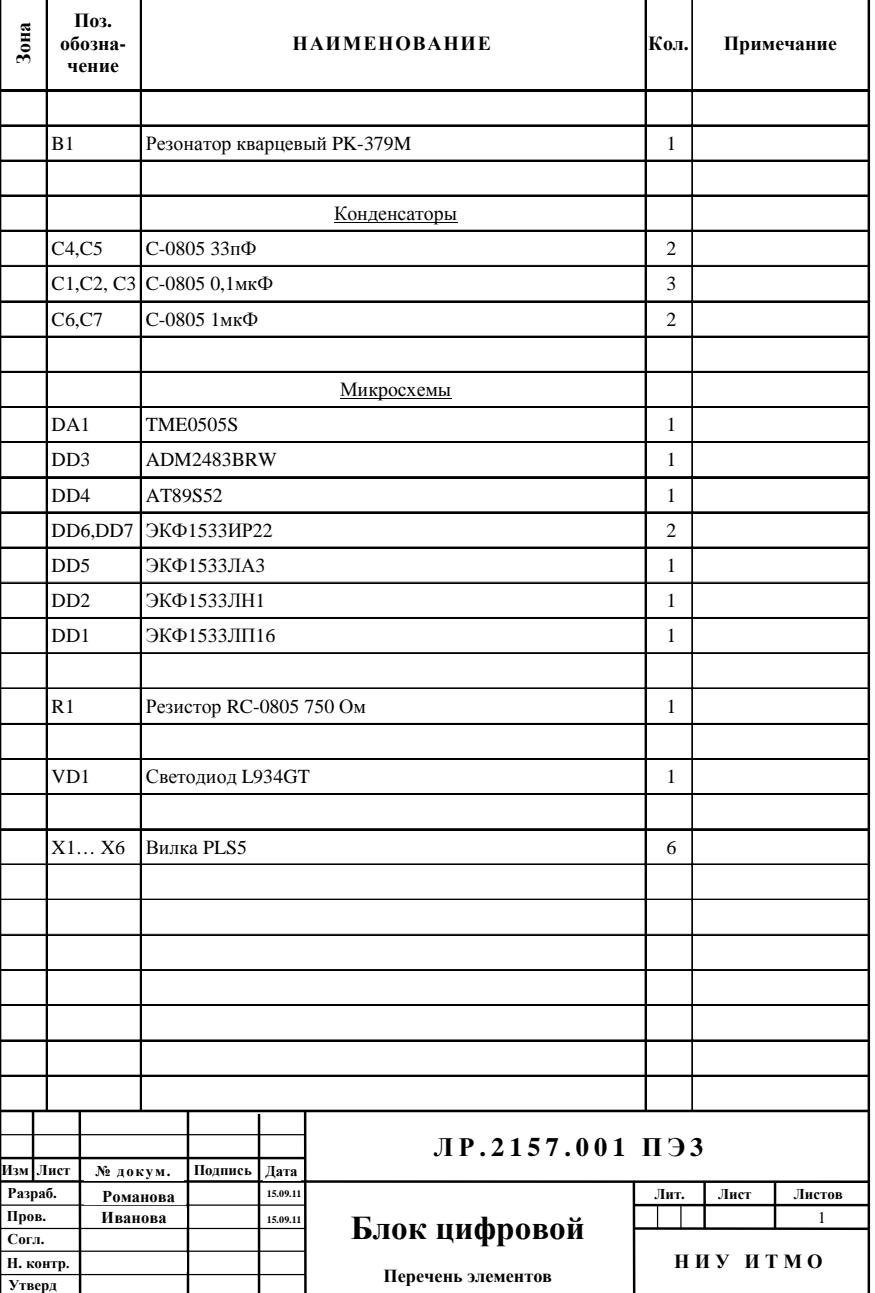

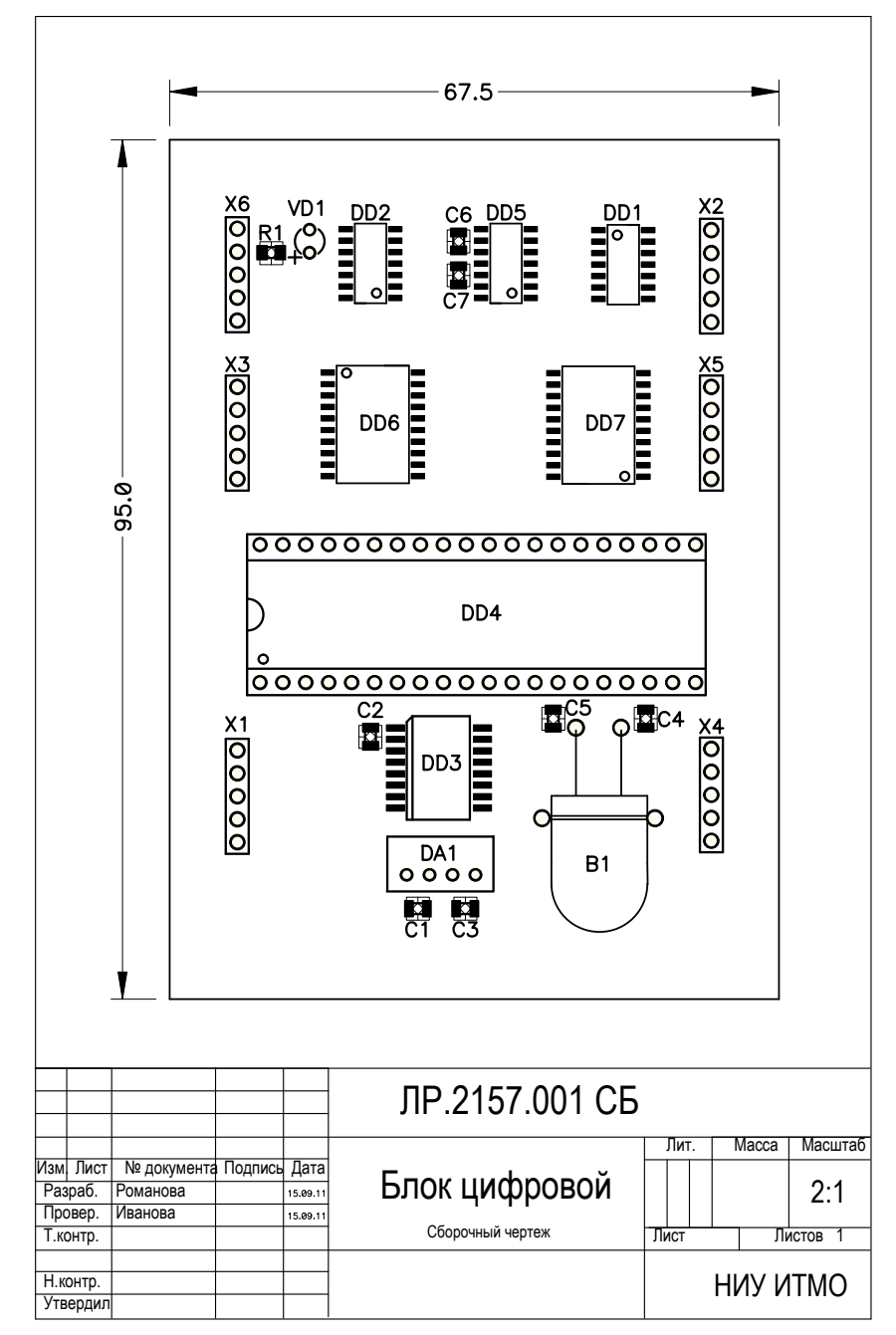

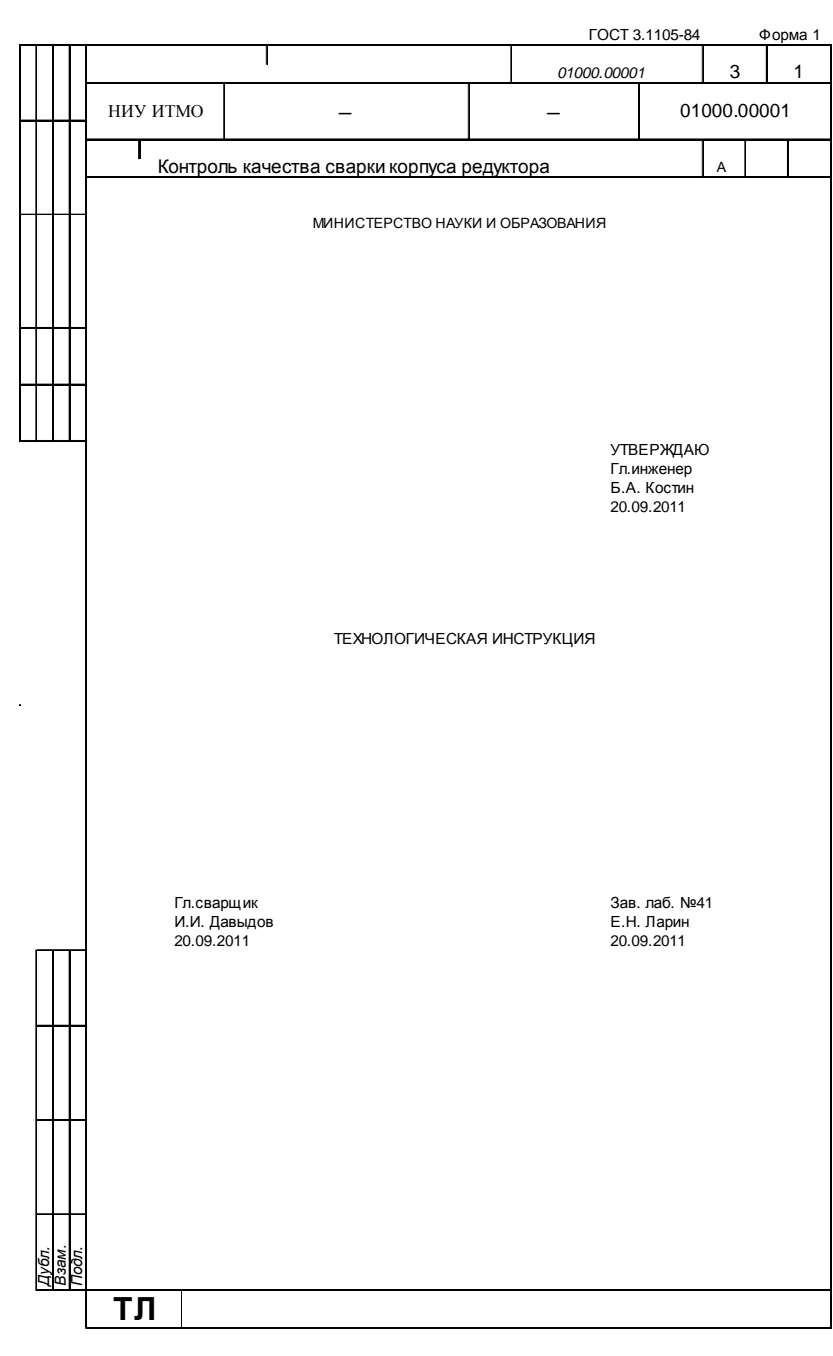

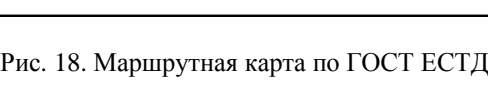

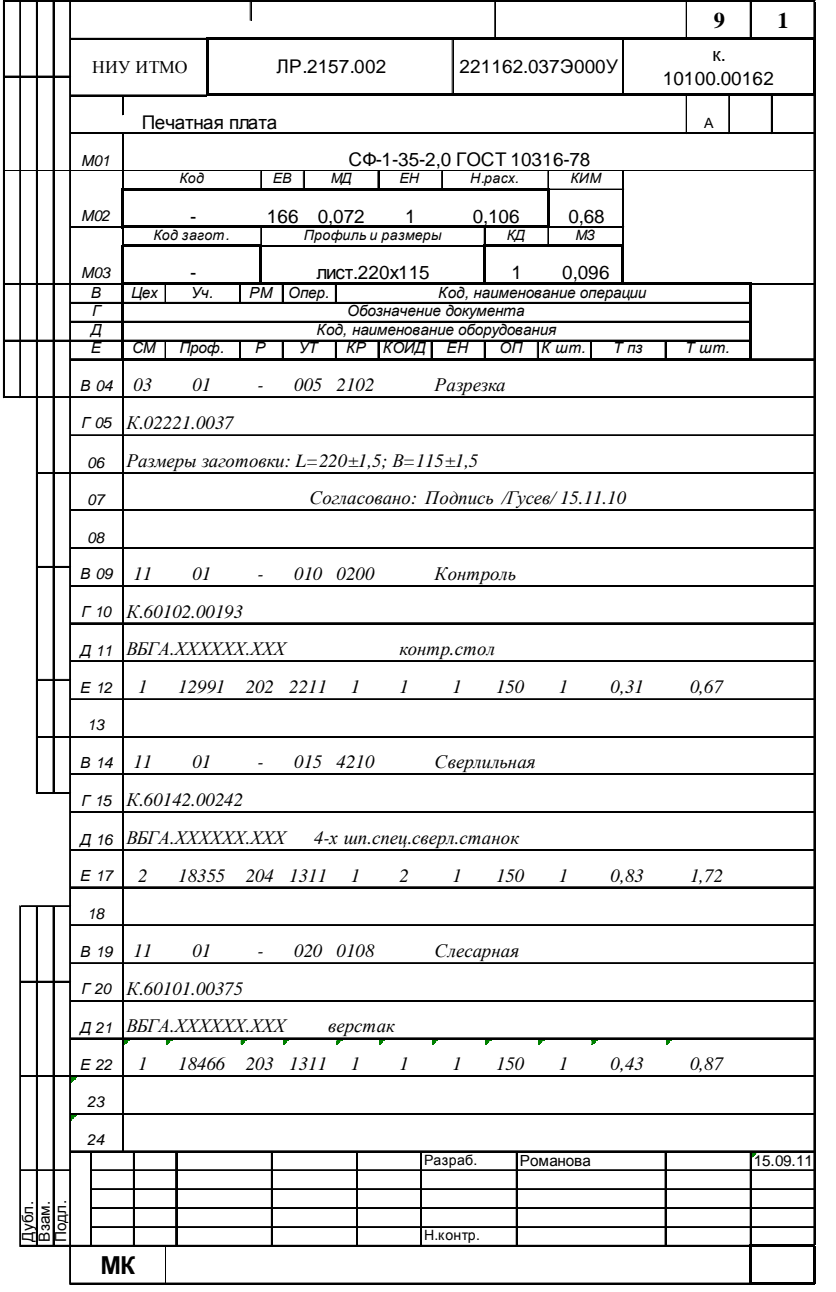

Рис. 17. Титульный лист технологической инструкции по ГОСТ ЕСТД

44

ГОСТ 3.1118-82 Форма 3

#### Ситуации для составления технической документации

*Ситуация№51.* Оформить комплект конструкторских документов на печатный узел: принципиальную электрическую схему, перечень элементов и сборочный чертеж <sup>в</sup> соответствии <sup>с</sup> ГОСТ ЕСКД 2.104. Оформить титульны<sup>й</sup> лист на технологическую инструкцию <sup>в</sup> соответствии <sup>с</sup> ГОСТ ЕСТД 3.1105 по форме 1. Оформить маршрутную карту на печатную плату <sup>в</sup> соответствии <sup>с</sup> ГОСТ ЕСТД 3.1428 по форме 3 (формы маршрутных карт регламентируются ГОСТ ЕСТД 3.1118).

*Ситуация№52.* Оформить комплект конструкторских документов на печатный узел: принципиальную электрическую схему, перечень элементов и<br>25 ментай начали в 2005 года в ЕОСТ ЕСКЛ 2,104. Оферант питательный сборочный чертеж <sup>в</sup> соответствии <sup>с</sup> ГОСТ ЕСКД 2.104. Оформить титульны<sup>й</sup> лист на комплект документов на техпроцессы в соответствии с ГОСТ ЕСТД 3.1105 по форме 1. Оформить маршрутную карту на печатную плату <sup>в</sup> соответствии <sup>с</sup> ГОСТ ЕСТД 3.1428 по форме 2 (формы маршрутных карт регламентируются ГОСТ ЕСТД 3.1118).

*Ситуация№53.* Оформить комплект конструкторских документов на печатный узел: принципиальную электрическую схему, перечень элементов и сборочный чертеж <sup>в</sup> соответствии <sup>с</sup> ГОСТ ЕСКД 2.104. Оформить титульны<sup>й</sup> лист на комплект документов на ГТП электролитического покрытия <sup>в</sup> соответствии <sup>с</sup> ГОСТ ЕСТД 3.1105 по форме 1. Оформить маршрутную карту на печатную плату <sup>в</sup> соответствии <sup>с</sup> ГОСТ ЕСТД 3.1428 по форме 3 (формы маршрутных карт регламентируются ГОСТ ЕСТД 3.1118).

*Ситуация№54.* Оформить комплект конструкторских документов на печатный узел: принципиальную электрическую схему, перечень элементов и<br>«белеши» издания в сестоятельно в БОСТ БСКЛ 2,104. Оферант титули най сборочный чертеж <sup>в</sup> соответствии <sup>с</sup> ГОСТ ЕСКД 2.104. Оформить титульны<sup>й</sup> лист на комплект технологической документации <sup>в</sup> соответствии <sup>с</sup> ГОСТ ЕСТД 3.1105 по форме 1. Оформить маршрутную карту на печатную плату <sup>в</sup> соответствии <sup>с</sup> ГОСТ ЕСТД 3.1428 по форме 4 (формы маршрутных карт регламентируются ГОСТ ЕСТД 3.1118).

*Ситуация№55.* Оформить комплект конструкторских документов на печатный узел: принципиальную электрическую схему, перечень элементов и<br>25 ментай начали в 2005 года в ЕОСТ ЕСКЛ 2,104. Оферант питательный сборочный чертеж <sup>в</sup> соответствии <sup>с</sup> ГОСТ ЕСКД 2.104. Оформить титульны<sup>й</sup> лист на технологическую инструкцию <sup>в</sup> соответствии <sup>с</sup> ГОСТ ЕСТД 3.1105 по форме 1. Оформить маршрутную карту на печатную плату <sup>в</sup> соответствии <sup>с</sup> ГОСТ ЕСТД 3.1428 по форме 2 (формы маршрутных карт регламентируются ГОСТ ЕСТД 3.1118).

*Ситуация№56.* Оформить комплект конструкторских документов на печатный узел: принципиальную электрическую схему, перечень элементов и<br>25 ментай начали в 2005 года в ЕОСТ ЕСКЛ 2,104. Оферант питательный сборочный чертеж <sup>в</sup> соответствии <sup>с</sup> ГОСТ ЕСКД 2.104. Оформить титульны<sup>й</sup> лист на комплект документов на техпроцессы в соответствии с ГОСТ ЕСТД<br>2.1105 3.1105 по форме 1. Оформить маршрутную карту на печатную плату <sup>в</sup> соответствии <sup>с</sup> ГОСТ ЕСТД 3.1428 по форме 3 (формы маршрутных карт регламентируются ГОСТ ЕСТД 3.1118).

*Ситуация№57.* Оформить комплект конструкторских документов на печатный узел: принципиальную электрическую схему, перечень элементов и<br>«белеши» издания в сестратории с FOCT FCULT 2.104. Оферанта титули най сборочный чертеж <sup>в</sup> соответствии <sup>с</sup> ГОСТ ЕСКД 2.104. Оформить титульны<sup>й</sup> лист на комплект документов на ГТП электролитического покрытия <sup>в</sup> соответствии <sup>с</sup> ГОСТ ЕСТД 3.1105 по форме 1. Оформить маршрутную карту на печатную плату <sup>в</sup> соответствии <sup>с</sup> ГОСТ ЕСТД 3.1428 по форме 4 (формы маршрутных карт регламентируются ГОСТ ЕСТД 3.1118).

*Ситуация№58.* Оформить комплект конструкторских документов на печатный узел: принципиальную электрическую схему, перечень элементов и<br>«белеши» издания в сестратории с FOCT FCULT 2.104. Оферанта титули из сборочный чертеж <sup>в</sup> соответствии <sup>с</sup> ГОСТ ЕСКД 2.104. Оформить титульны<sup>й</sup> лист на комплект технологической документации <sup>в</sup> соответствии <sup>с</sup> ГОСТ ЕСТД 3.1105 по форме 1. Оформить маршрутную карту на печатную плату <sup>в</sup> соответствии <sup>с</sup> ГОСТ ЕСТД 3.1428 по форме 1 (формы маршрутных карт регламентируются ГОСТ ЕСТД 3.1118).

*Ситуация№59.* Оформить комплект конструкторских документов на печатный узел: принципиальную электрическую схему, перечень элементов и<br>«белеши» издания в сестратории с FOCT FCULT 2.104. Оферанта титули из сборочный чертеж <sup>в</sup> соответствии <sup>с</sup> ГОСТ ЕСКД 2.104. Оформить титульны<sup>й</sup> лист на технологическую инструкцию в соответствии с ГОСТ ЕСТД 3.1105 по<br>Алтио 1. Офакция: изошенияся начинало полного полни с соответствии с форме 1. Оформить маршрутную карту на печатную плату <sup>в</sup> соответствии <sup>с</sup> ГОСТ ЕСТД 3.1428 по форме 1 (формы маршрутных карт регламентируются ГОСТ ЕСТД 3.1118).

*Ситуация№60.* Оформить комплект конструкторских документов на печатный узел: принципиальную электрическую схему, перечень элементов и<br>«белеши» издания в сестратории с FOCT FCULT 2.104. Оферанта титули из сборочный чертеж <sup>в</sup> соответствии <sup>с</sup> ГОСТ ЕСКД 2.104. Оформить титульны<sup>й</sup> лист на комплект документов на техпроцессы в соответствии с ГОСТ ЕСТД<br>2.1105 3.1105 по форме 1. Оформить маршрутную карту на печатную плату <sup>в</sup> соответствии <sup>с</sup> ГОСТ ЕСТД 3.1428 по форме 4 (формы маршрутных карт регламентируются ГОСТ ЕСТД 3.1118).

#### **Контрольные вопросык<sup>л</sup>.р.№6:**

- 1) Какие документы включает конструкторская документация?
- 2) Какой документ является основным <sup>в</sup> технологической документации?
- 3)В каком случае оформляется титульны<sup>й</sup> лист на комплект технологической документации?

#### **2.7. Лабораторная работа №7 «Научно-исследовательская документация»**

**Цель работы:** целью лабораторной работы является приобретение практических навыков разработки и оформления научно-исследовательских документов.

**Задание:** <sup>в</sup> Microsoft Word заполнить бланк задания на НИР, оформить титульный лист отчета по НИР по ГОСТ 7.32-2001 и составить аннотацию к НИР, см пример на Рис. 19, Рис. 20, Рис. 21. Номер УДК на титульном листе выбирается по универсально<sup>й</sup> десятичной классификации <sup>в</sup> соответствии <sup>с</sup> темой работы (например, по ссылке http://www.teacode.com/online/udc/).

## Ситуации для составления научно-исследовательских документов

*Ситуация №61.*Наименование НИР: «Разработка рекомендаци<sup>й</sup> по защите информации от вредоносных программ». <sup>В</sup> работе исследуются потери от воздействия вредоносных программ <sup>и</sup> разрабатываются рекомендации для снижения риска от этих потерь.

*Ситуация №62.* Наименование НИР: «Методы решения проблем защиты информации <sup>в</sup> компьютерных сетях». <sup>В</sup> работе исследуются механизмы обеспечения защиты информации <sup>в</sup> сетях, <sup>и</sup> предлагается решение проблемы выбора между необходимым уровнем защиты и эффективностью работы в сети.<br>Синтемность деятельность и последников по последников сервенность с советания сети.

*Ситуация №63.* Наименование НИР: «Информационная безопасность организации». В работе исследуются методы разграничения доступа <sup>к</sup> объектам защиты информации: установка правил разграничения доступа органами защиты информации <sup>и</sup> шифрование информации для ее хранения <sup>и</sup> передачи. Формируются требования <sup>к</sup> использованию сменных носителей информации <sup>в</sup> организации.

*Ситуация №64.* Наименование НИР: «Целесообразность использования брандмауэров». В работе исследуются способности различных брандмауэров отличить потенциально опасное сетевое сообщение от совершенно безвредного, <sup>и</sup> разрабатываются рекомендации по применению брандмауэров <sup>в</sup> различных сетях.

*Ситуация №65.* Наименование НИР: «Предотвращение утечкиСитуация №65. Наименование НИР: «Предотвращение утечки научно-<br>технической информации при разработке программного обеспечения». В работе исследуются методы защиты информации <sup>и</sup> способы минимизации риска потери потенциальных покупателе<sup>й</sup> программного обеспечения. <sup>В</sup> результате исследования необходимо найти баланс интересов: чтобы <sup>с</sup> одной стороны дать необходимые потенциальным клиентам рекламные сведения <sup>о</sup> продукции, с друго<sup>й</sup> – не допустить утечки информации.

*Ситуация №66.* Наименование НИР: «Защищенность конфиденциальной информации». В работе определяется необходимая степень защищенности <sup>в</sup> зависимости от уровня конфиденциальности информации <sup>и</sup> технических характеристик объекта защиты.

*Ситуация №67.* Наименование НИР: «Анализ антивирусных систем». <sup>В</sup> работе сравниваются антивирусы по эффективности защиты от новейших вредоносных программ.

*Ситуация №68.* «Построение защищенной информационной системы». <sup>В</sup> работе необходимо создать схему защиты информационной системы на основе анализа возможных угроз безопасности.

*Ситуация №69.* «Шифрование данных». <sup>В</sup> работе необходимо исследовать методы шифрования данных <sup>и</sup> разработать рекомендации по применению того или иного метода шифрования в зависимости от объекта<br>--------защиты.

*Ситуация №<sup>70</sup>* «Применение электронно<sup>й</sup> цифровой подписи». <sup>В</sup> работе исследуются возможности применения электронно<sup>й</sup> цифровой подписи (ЭЦП), и составляется список документов, <sup>к</sup> которым целесообразно применение ЭЦП.

# **Контрольные вопросы <sup>к</sup> <sup>л</sup>.р.№7:**

- 1) Отчет по экспериментально-проектно<sup>й</sup> работе является научно исследовательским документом?
- 2) Реферат является научно-исследовательской работой?
- 3) Каким ГОСТом (указать номер <sup>и</sup> наименование ГОСТа) устанавливаются правила оформления отчетов <sup>о</sup> научно-исследовательских работах?

## **2.8. Лабораторная работа №8 «Документооборот»**

**Цель работы:** целью лабораторной работы является приобретение практических навыков управления входящими, исходящим <sup>и</sup> внутренними документами.

**Задание:** <sup>в</sup> Microsoft Word составить первичны<sup>й</sup> документ, нарисовать схему документооборота <sup>и</sup> оформить регистрационны<sup>й</sup> журнал, см. пример на Рис. 22, Рис. 23 и <sup>в</sup> Табл. 1. Письмо, приказ <sup>и</sup> заявление оформлять на угловом бланке по ГОСТ <sup>Р</sup> 6.30. Схему рисовать <sup>в</sup> Word <sup>с</sup> помощью инструментов рисования.

## Ситуации для документооборота

*Ситуация №71.* <sup>В</sup> НИУ ИТМО пришло письмо от мебельной компании «Надежда» <sup>с</sup> коммерческим предложением <sup>о</sup> приобретении партии мебели для компьютерных классов на выгодных условиях. Составить письмо, нарисовать схему входящего документооборота <sup>и</sup> оформить регистрационны<sup>й</sup> журнал для входящих документов (<sup>с</sup> несколькими коммерческими предложениями).

*Ситуация №72.* Из НИУ ИТМО <sup>в</sup> СПбГУ отправлено приглашение на «Конференцию молодых ученых». Составить письмо, нарисовать схему исходящего документооборота <sup>и</sup> оформить регистрационны<sup>й</sup> журнал для исходящих документов (<sup>с</sup> несколькими приглашениями).

*Ситуация №73.* <sup>В</sup> отдел аспирантуры НИУ ИТМО поступило заявление <sup>с</sup> просьбой <sup>о</sup> зачислении от Петровой <sup>О</sup>.А. Составить заявление, нарисовать схему внутреннего документооборота <sup>и</sup> оформить регистрационны<sup>й</sup> журнал для внутренних документов (<sup>с</sup> несколькими заявлениями <sup>о</sup> зачислении).

*Ситуация №74.* <sup>В</sup> НИУ ИТМО пришло письмо от ЗАО «Комп» <sup>с</sup> коммерческим предложением об установке лицензионной операционно<sup>й</sup> системы Windows 7. Составить письмо, нарисовать схему входящего документооборота <sup>и</sup> оформить регистрационны<sup>й</sup> журнал для входящих документов (с несколькими коммерческими предложениями).

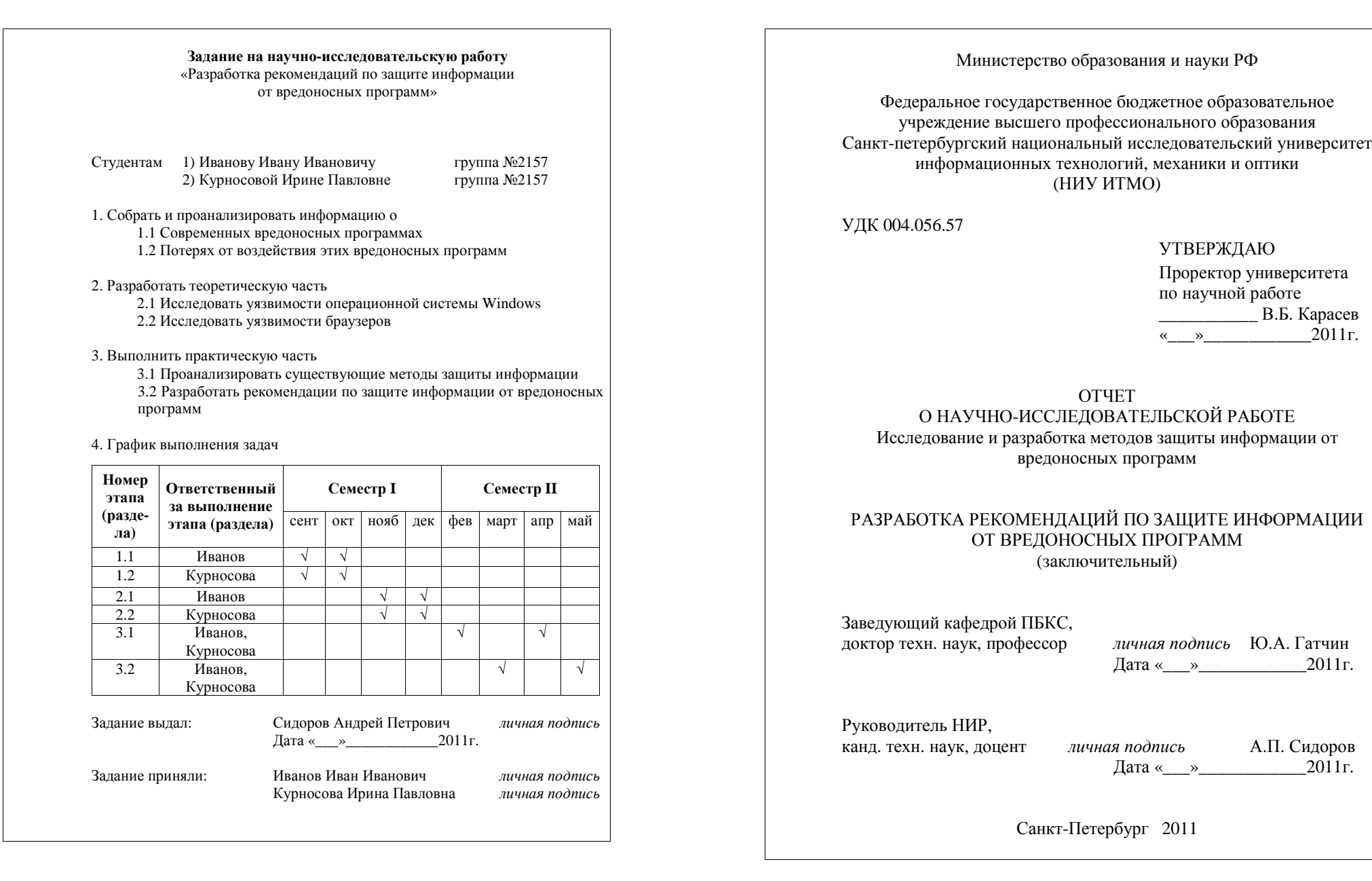

Рис. 19. Задание на НИР

Рис. 20. Отчет <sup>о</sup> НИР

Федеральное государственное бюджетное образовательное учреждение высшего профессионального образования **Санкт-Петербургский национальный исследовательский университет информационных технологий, механики <sup>и</sup> оптики**

#### **АННОТАЦИЯК НАУЧНО-ИССЛЕДОВАТЕЛЬСКОЙ РАБОТЕ**

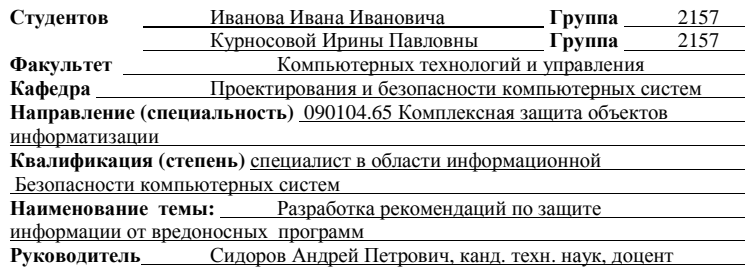

#### **ХАРАКТЕРИСТИКА НАУЧНО-ИССЛЕДОВАТЕЛЬСКОЙ РАБОТЫ**

1. Цель исследования <u>– Исследование методов защиты информации от</u>

вредоносных программ

2. Число литературных источников, использованных при составлении обзора <u>3</u>

3. Полное число литературных источников, использованных в работе <u>\_\_\_\_\_ 10</u> 4. В том числе литературных источников

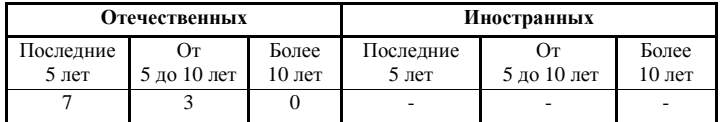

5. Использование информационных ресурсов Internet <u>Да</u>, 5 (Да, нет, число ссылок в списке литературы) 6. Использование современных пакетов компьютерных программ <sup>и</sup> технологий

Да, Windows 7 при исследовании уязвимосте<sup>й</sup> операционно<sup>й</sup> системы, Internet (Указать, какие именно и в каком разделе работы)

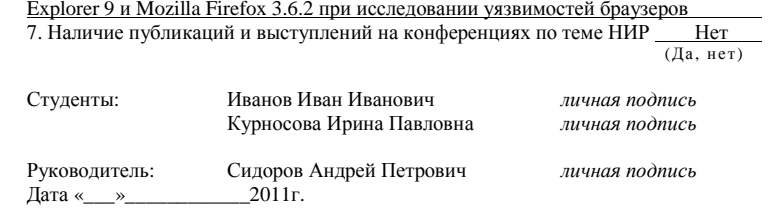

Рис. 21. Аннотация <sup>к</sup> НИР

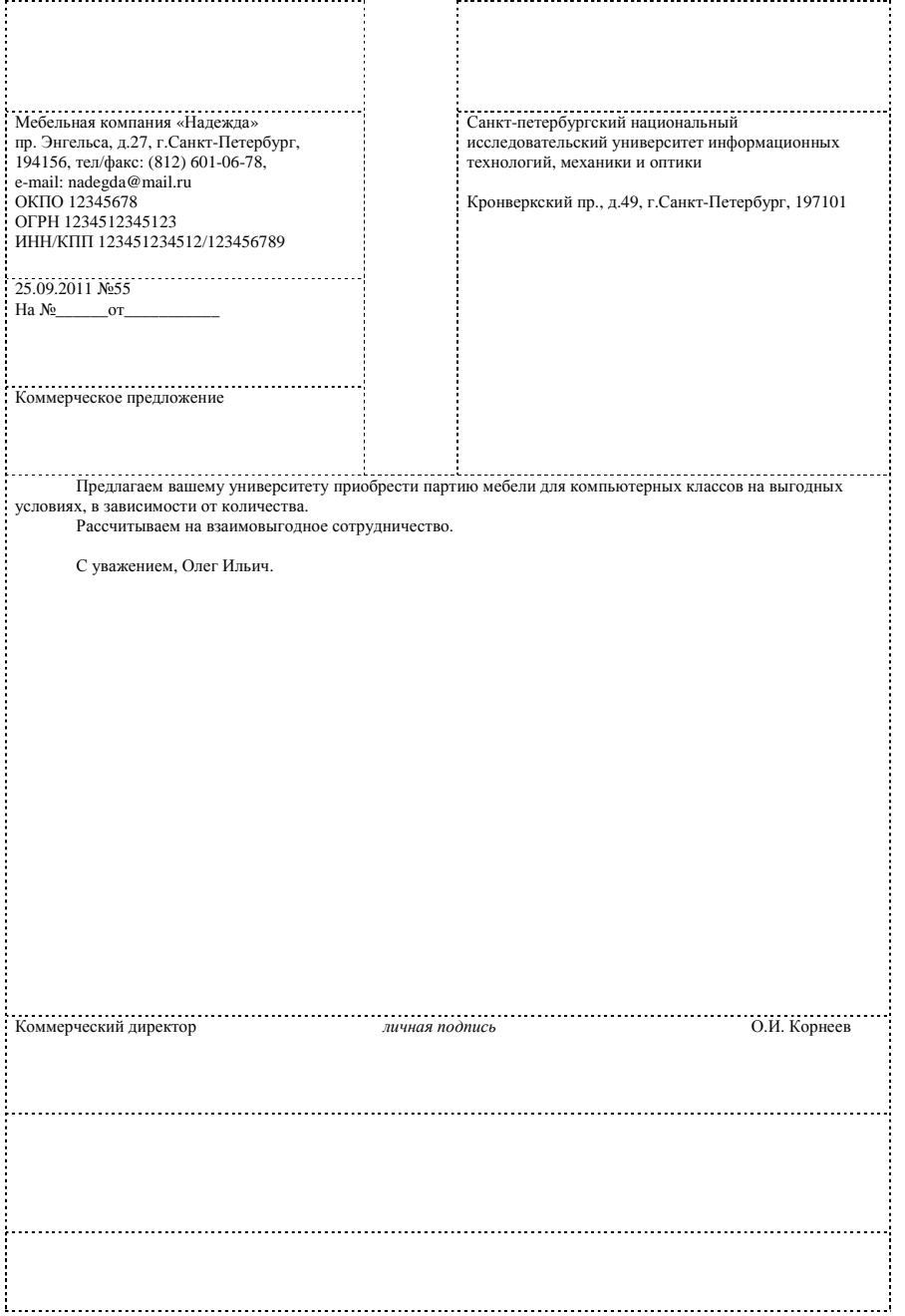

Рис. 22. Письмо <sup>с</sup> коммерческим предложением на угловом бланке

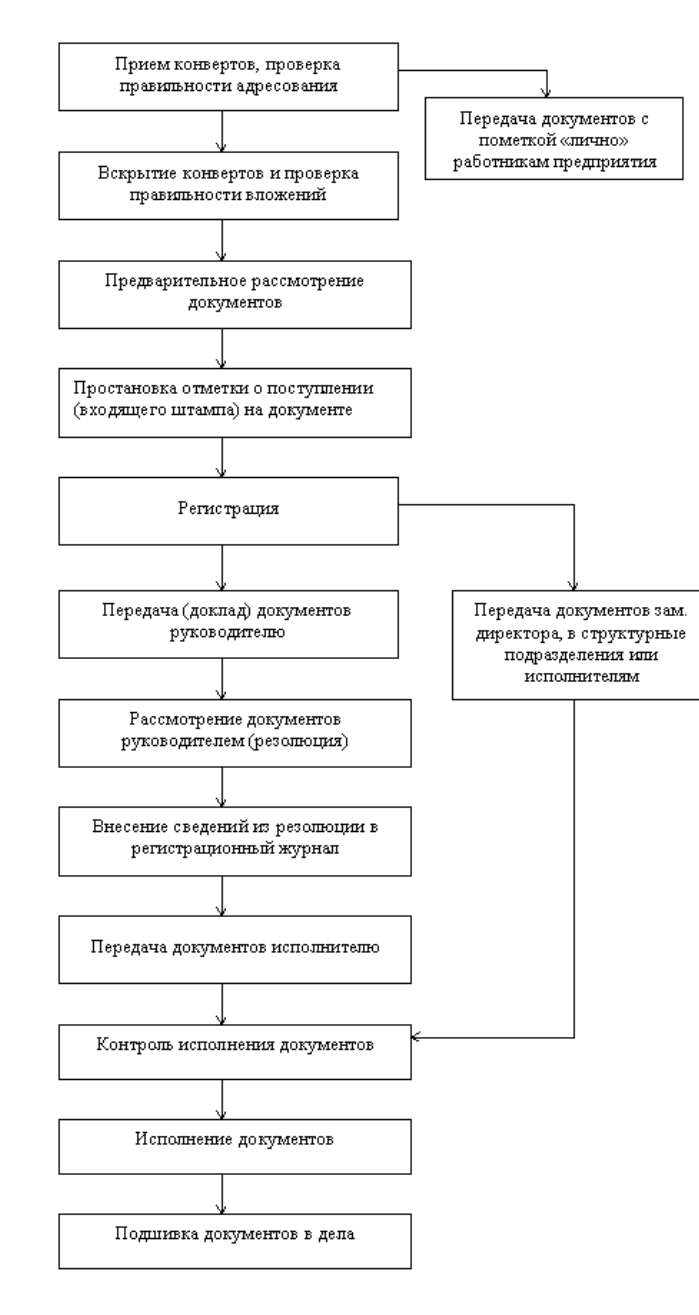

Рис. 23. Схема входящего документооборота

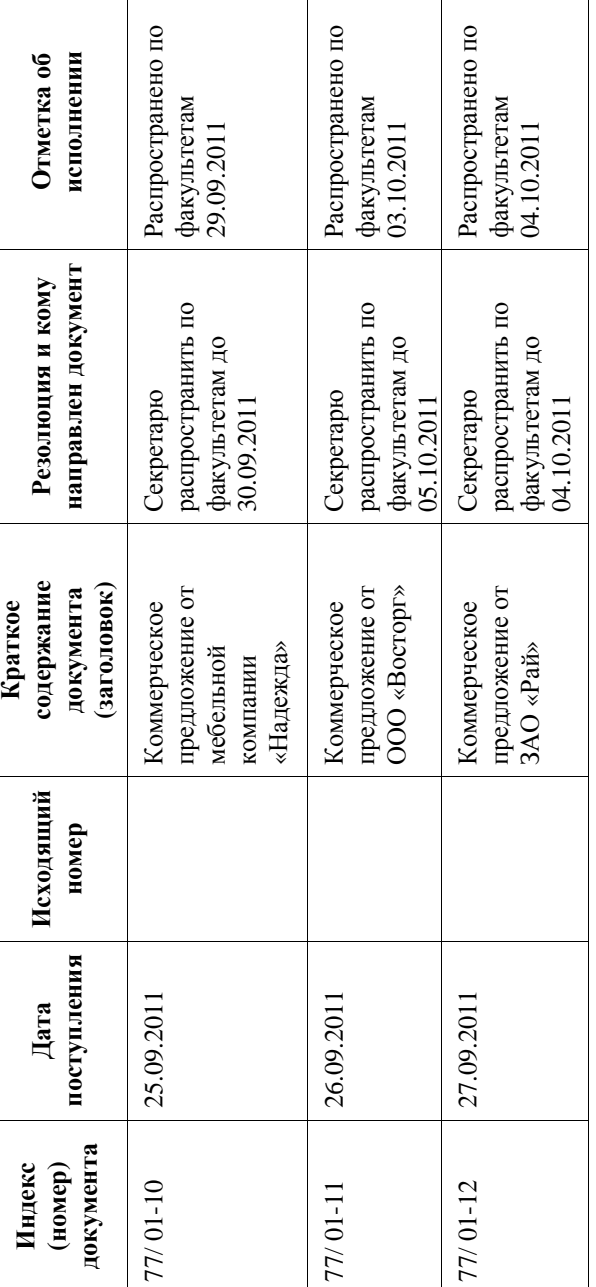

# Регистрационный журнал для входящих документов **Регистрационный журнал для входящих документов**

Табл. 1

53

*Ситуация№75.* Из НИУ ИТМО <sup>в</sup> СПбГПУ отправлено приглашение на «Научную и учебно-методическую конференцию НИУ ИТМО». Составить письмо, нарисовать схему исходящего документооборота и оформить регистрационный журнал для исходящих документов (<sup>с</sup> несколькими приглашениями).

*Ситуация№76.* Ректору НИУ ИТМО поступило заявление <sup>о</sup> приеме на работу на должность ассистента кафедры «Проектирование компьютерных систем», подписанное заведующим кафедрой, от Громова В.О. Составить заявление, нарисовать схему внутреннего документооборота и оформить регистрационный журнал для внутренних документов (<sup>с</sup> несколькими заявлениями <sup>о</sup> приеме на работу).

*Ситуация№77.* МинобрнаукиСитуация №77. Минобрнауки издало приказ о переходе вузов Санкт-<br>Петербурга на балльно-рейтинговую систему. Составить приказ, нарисовать схему входящего документооборота и оформить регистрационны<sup>й</sup> журнал для входящих документов (<sup>с</sup> несколькими приказами).

*Ситуация№78.*С кафедры ПБКС НИУ ИТМО <sup>в</sup> ООО «Кей» отправлено письмо-запрос <sup>о</sup> возможности установки лицензионного пакета программ Microsoft Office 2007 на 20 компьютеров. Составить письмо, нарисовать схему исходящего документооборота и оформить регистрационны<sup>й</sup> журнал для исходящих документов (<sup>с</sup> несколькими письмами).

*Ситуация№79.*В деканат факультета КТиУ НИУ ИТМО от Павлова С.Л. поступило заявление <sup>с</sup> просьбой <sup>о</sup> продлении сессии <sup>в</sup> связи <sup>с</sup> долговременно<sup>й</sup> болезнью, <sup>с</sup> отметкой <sup>о</sup> приложении (справки). Составить заявление, нарисовать схему внутреннего документооборота и оформить регистрационны<sup>й</sup> журнал для внутренних документов (<sup>с</sup> несколькими заявлениями <sup>в</sup> деканат).

*Ситуация№80.*В деканат факультета КТиУ НИУ ИТМО от Дятлова А.Г. поступило заявление <sup>с</sup> просьбой <sup>о</sup> предоставлении академического отпуска <sup>в</sup> связи <sup>с</sup> рождением ребенка. Составить заявление, нарисовать схему внутреннего документооборота и оформить регистрационны<sup>й</sup> журнал для внутренних документов (<sup>с</sup> несколькими заявлениями <sup>в</sup> деканат).

#### **Контрольные вопросык<sup>л</sup>.р.№8:**

- 1) Что такое «документооборот»?
- 2) Какие документы называют входящими?
- 3) Исходящий документ составляется только <sup>в</sup> ответ на входящий?

#### **2.9. Лабораторная работа №9 «Номенклатура дел»**

**Цель работы:** целью лабораторной работы является приобретение практических навыков по составлению номенклатуры дел.

**Задание:** составить <sup>в</sup> Microsoft Word номенклатуру дел НИУ ИТМО <sup>в</sup> соответствии с «Методическими указаниями по применению номенклатуры»<br><sup>год</sup> assessment of Pria 24 [8], см. пример на Рис. 24.

## Ситуации для составления номенклатуры дел

*Ситуация№81.* Составить номенклатуру дел НИУ ИТМО <sup>в</sup> соответствии <sup>с</sup> «Методическими указаниями по применению примерно<sup>й</sup> номенклатуры дел высшего учебного заведения» на 6 раздел.

*Ситуация№82.* Составить номенклатуру дел НИУ ИТМО <sup>в</sup> соответствии <sup>с</sup> «Методическими указаниями по применению примерно<sup>й</sup> номенклатуры дел высшего учебного заведения» на 7 раздел.

*Ситуация№83.* Составить номенклатуру дел НИУ ИТМО <sup>в</sup> соответствии <sup>с</sup> «Методическими указаниями по применению примерно<sup>й</sup> номенклатуры дел высшего учебного заведения» на 8 раздел.

*Ситуация№84.* Составить номенклатуру дел НИУ ИТМО <sup>в</sup> соответствии <sup>с</sup> «Методическими указаниями по применению примерно<sup>й</sup> номенклатуры дел высшего учебного заведения» на 9 раздел.

*Ситуация№85.* Составить номенклатуру дел НИУ ИТМО <sup>в</sup> соответствии <sup>с</sup> «Методическими указаниями по применению примерно<sup>й</sup> номенклатуры дел высшего учебного заведения» на 10 раздел.

*Ситуация№86.* Составить номенклатуру дел НИУ ИТМО <sup>в</sup> соответствии <sup>с</sup> «Методическими указаниями по применению примерно<sup>й</sup> номенклатуры дел высшего учебного заведения» на 11 раздел.

*Ситуация№87.* Составить номенклатуру дел НИУ ИТМО <sup>в</sup> соответствии <sup>с</sup> «Методическими указаниями по применению примерно<sup>й</sup> номенклатуры дел высшего учебного заведения» на 22 раздел.

*Ситуация№88.* Составить номенклатуру дел НИУ ИТМО <sup>в</sup> соответствии <sup>с</sup> «Методическими указаниями по применению примерно<sup>й</sup> номенклатуры дел высшего учебного заведения» на 23 раздел.

*Ситуация№89.* Составить номенклатуру дел НИУ ИТМО <sup>в</sup> соответствии <sup>с</sup> «Методическими указаниями по применению примерно<sup>й</sup> номенклатуры дел высшего учебного заведения» на 33 раздел.

*Ситуация№90.* Составить номенклатуру дел НИУ ИТМО <sup>в</sup> соответствии <sup>с</sup> «Методическими указаниями по применению примерно<sup>й</sup> номенклатуры дел высшего учебного заведения» на 34 раздел.

#### **Контрольные вопросык<sup>л</sup>.р.№9:**

1) В какой период года составляется номенклатура дел?

- 2) Каким должен быть первы<sup>й</sup> раздел номенклатуры?
- 3)В каких подразделениях организации хранятся 4 экземпляра номенклатурыдел?

#### **2.10. Лабораторная работа №10 «Формированиеи хранение дел»**

57

НОМЕНКЛАТУРА ДЕЛ Ректор 25.10.2011 No111 <sup>г</sup>.Санкт-Петербург 15.12.2011 №111 *личная*личная подпись В.Н.Васильев<br>15.12.2011 на 2012 год**ИндексделаЗаголовок дела (тома, части) Количестводел (томов, частей) Срок хранения дела (тома, части) и № статей по перечнюПримечание**06 УПРАВЛЕНИЕ ДЕЛАМИ Приказы <sup>и</sup> инструктивные письма Минобразования 06-01России, относящиеся <sup>к</sup> деятельности вуза. Копии Постоянно На госхранение не передаются06-02 Приказы Минобразования России, присланные для сведения. Копии 06-03 Решения коллегии Минобразования России, До минования надобности Постоянноотносящиеся <sup>к</sup> деятельности вуза. Копии На госхранение не передаются На госхранение 06-04 Приказы <sup>и</sup> инструктивные письма отраслевых министерств <sup>и</sup> ведомств, относящиеся <sup>к</sup> деятельности вуза. Копии 06-05 Устав вуза Постоянно ст.37<sup>а</sup> Постоянноне передаются06-06б Приказы ректора по основной деятельности Постоянно ст.19а 06-07 Приказы ректора <sup>о</sup> командировках сотрудников <sup>и</sup> преподавателей8 Приказы ректора по административно- 5 лет ст.19г<br>
хозяйственным вопросам 5 3 года ст.19<sup>в</sup>06-0806-09 Приказы <sup>и</sup> распоряжения ректора <sup>и</sup> проректоров по контингенту движения учащихся Постоянно ст.19<sup>а</sup> 06-10 Положения <sup>о</sup> структурных подразделениях вуза Постоянно ст.21, 36 3 года ст.56 06-11 Должностные инструкции сотрудников 3 года ст.56 После заменыновыми06-12 Сводная номенклатура дел вуза, согласованная <sup>с</sup> Госархивом 06-13 Переписка <sup>с</sup> Минобразованием России <sup>о</sup> приеме <sup>в</sup> Постоянност.95а 5 лет ЭПКвуз, организации учебной работы <sup>и</sup> другим вопросам  $-558$  5 лет ст.31<sup>б</sup>06-14 Предложения, заявления <sup>и</sup> жалобы граждан, документы по их исполнению <sup>В</sup> случае неоднократногообращ. - 5 лет после последнего06-15 Переписка <sup>с</sup> местными органами управления, учреждениями образования по учебным вопросам 5 лет06-166 Переписка с другими вузами по учебной работе 3 года ст.549б 06-17 Переписка <sup>с</sup> организациями по учебным <sup>и</sup> научным вопросам06-18 Переписка о заказе и уничтожении печатей, штампов 3 года ст.1077 3 года ст.549<sup>б</sup>06-19 Карточки регистрации исходящей корреспонденции 3 года ст.1066 06-20 Карточки регистрации входящей корреспонденции 3 года ст.1066 06-21 Журналы регистрации отправленных ценных писем <sup>и</sup> бандеролей Номенклатура дел управления <sup>5</sup>лет ст.95<sup>б</sup> 3 года ст.106<sup>б</sup> $06-22$  3 года ст.117<sup>б</sup>06-23 Описи на дела, переданные в архив вуза, акты об описи на дела, переданные в архив вуза, акты<br>уничтожении дел временного срока хранения <sup>В</sup> архиве вуза постоянноРуководитель службы документационного обеспечения *личная подпись* <sup>А</sup>.А. Мишин Заведующий архивомвуза *личная подпись* <sup>Р</sup>.А. Хлопина

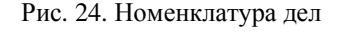

**Цель работы:** целью лабораторной работы является приобретение практических навыков по формированию дел и организации оперативного хранения дел.

**Задание:** <sup>в</sup> Microsoft Word оформить обложку дела, опись дела, лист заместитель документа и карту-заместитель дела, см. пример на Рис. 25, Рис. 26, Рис. 27, Рис. 28.

## Ситуации для оформления дел

*Ситуация№91.* Оформить листы-заместители документов, составленных в первой л.р. Составить опись дела и карту-заместитель дела, включающего 3 тома: 1) внутренняя ОРД; 2) внешняя ОРД; 3) документы <sup>с</sup> трафаретным текстом. Оформить обложку на том дела, включающий внутреннюю ОРД.

*Ситуация№92.* Оформить листы-заместители документов, составленных во второй л.р. Составить опись дела и карту-заместитель дела, включающего 3 тома: 1) документы по личному составу; 2) внешняя ОРД; 3) документы <sup>с</sup> трафаретным текстом. Оформить обложку на том дела, включающий внешнююОРД.

*Ситуация№93.* Оформить листы-заместители документов, составленных в первой л.р. Составить опись дела и карту-заместитель дела, включающего 3 тома: 1) документы по личному составу; 2) научно-исследовательская документация; 3) документы <sup>с</sup> трафаретным текстом. Оформить обложку на том дела, включающий документы <sup>с</sup> трафаретным текстом.

*Ситуация№94.* Оформить листы-заместители документов, составленных во второй л.р. Составить опись дела и карту-заместитель дела, включающего 3 тома: 1) документы по личному составу; 2) научно-исследовательская документация; 3) техническая документация. Оформить обложку на том дела, включающий научно-исследовательскую документацию.

*Ситуация№95.* Оформить листы-заместители документов, составленных в первой л.р. Составить опись дела и карту-заместитель дела, включающего 3 тома: 1) документы по личному составу; 2) научно-исследовательская документация; 3) внутренняя ОРД. Оформить обложку на том дела, включающий документы по личному составу.

*Ситуация№96.* Оформить листы-заместители документов, составленных во второй л.р. Составить опись дела и карту-заместитель дела, включающего 3 тома: 1) внешняя ОРД; 2) научно-исследовательская документация; 3) техническая документация. Оформить обложку на том дела, включающий техническую документацию.

*Ситуация№97.* Оформить листы-заместители документов, составленных в первой л.р. Составить опись дела и карту-заместитель дела, включающего 3 тома: 1) внутренняя ОРД; 2) внешняя ОРД; 3) техническая документация. Оформить обложку на том дела, включающий внешнюю ОРД.

*Ситуация №98.* Оформить листы-заместители документов, составленных во второй л.р. Составить опись дела и карту-заместитель дела, включающего 3 тома: 1) внешняя ОРД; 2) документы <sup>с</sup> трафаретным текстом; 3) техническая документация. Оформить обложку на том дела, включающий документы <sup>с</sup> трафаретным текстом.

*Ситуация №99.* Оформить листы-заместители документов, составленных в первой л.р. Составить опись дела и карту-заместитель дела, включающего 3 тома: 1) документы по личному составу; 2) научно-исследовательская документация; 3) внешняя ОРД. Оформить обложку на том дела, включающий документы по личному составу.

*Ситуация №100.* Оформить листы-заместители документов, составленных <sup>в</sup> перво<sup>й</sup> <sup>л</sup>.р. Составить опись дела <sup>и</sup> карту-заместитель дела, включающего 3 тома: 1) внутренняя ОРД; 2) внешняя ОРД; 3) научно исследовательская документация. Оформить обложку на том дела, включающий внешнюю ОРД.

# **Контрольные вопросы <sup>к</sup> <sup>л</sup>.р.№10:**

- 1) В соответствии с каким документом располагаются дела?<br>2) Н
- 2) Что такое опись дела?
- 3) <sup>В</sup> каком случае оформляется лист-заместитель, <sup>а</sup> <sup>в</sup> каком карта-заместитель?
- 4) Можно ли через 2 года <sup>с</sup> момента заведения дела выдать отдельный документ из дела положив <sup>в</sup> него лист-заместитель?
- 5) На какой максимальный срок может быть выдано дело?

#### **2.11. Лабораторная работа №11 «Оформление работ»**

**Цель работы:** целью лабораторной работы является приобретение практических навыков оформления работ.

**Задание:** оформить <sup>в</sup> Microsoft Word для отчета по лабораторным работам по данной дисциплине: титульны<sup>й</sup> лист (см. Рис. 29); содержание <sup>и</sup> список литературы. Список литературы должен включать: книгу, законодательный материал или правила, стандарт, статью из журнала (или газеты), электронный<br>после Интернат ресурс Интернет.

## **Контрольные вопросы <sup>к</sup> <sup>л</sup>.р.№11:**

- 1) Титульный лист включают <sup>в</sup> общую нумерацию страниц пояснительной записки?
- 2) <sup>В</sup> содержании указывают номер страницы?
- 3) По каким ГОСТам (укажите номер <sup>и</sup> наименование ГОСТов) оформляют список литературы?

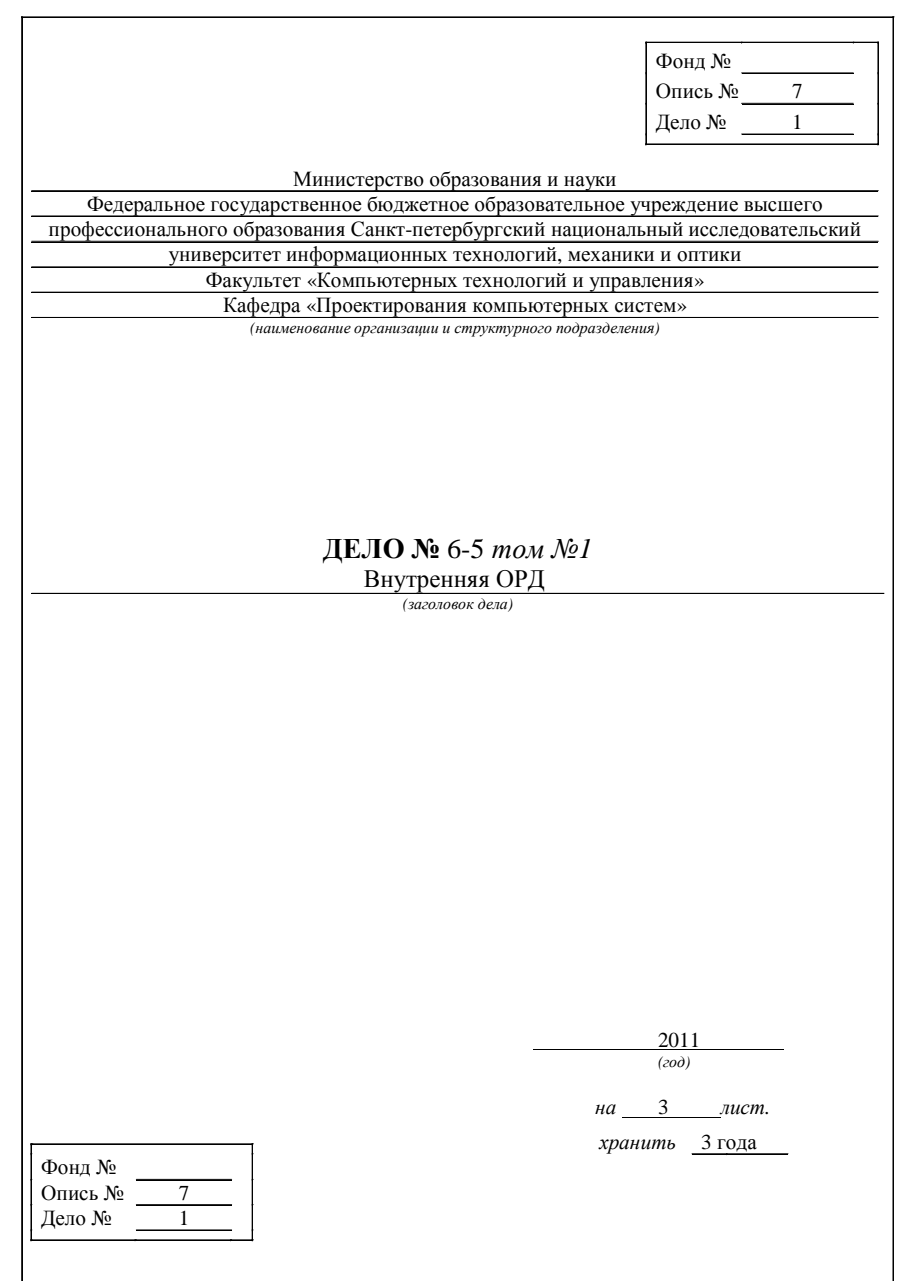

Рис. 25. Обложка дела

Минобрнауки НИУ ИТМО Факультет КТиУКафедра ПКС

#### **ОПИСЬ №<sup>7</sup>**

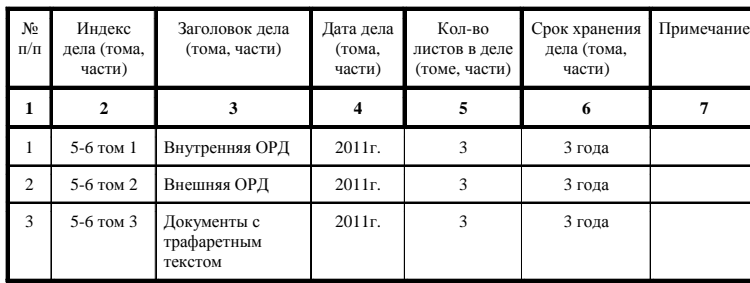

В данную опись внесено 1 дело, тома <sup>с</sup> №1 по №3.

Студент гр.2157 *Личная*15 сентября 2011<sup>г</sup>.

*подпись* <sup>В</sup>.О. Хромов

УТВЕРЖДАЮ Заведующий кафедрой ПКС *подпись* <sup>Ю</sup>.А.Гатчин15 сентября 2011<sup>г</sup>.

**ЛИСТ-ЗАМЕСТИТЕЛЬ**

 **Документ** №500 от 15 сентября 2011<sup>г</sup>., **поступивши<sup>й</sup>** от проректора по хоз. деятельности <sup>А</sup>.А. Петрова **По вопросу** проведения инвентаризации библиотечных фондов **Дата выдачи** 22 сентября 2011<sup>г</sup>. **Кому:** заведующе<sup>й</sup> библиотекой <sup>Е</sup>.Г. Сидоровой **Выдал** *личная подпись* **Получил** *личная подпись* **Отметка <sup>о</sup> возврате документа** <sup>22</sup>октября 2011<sup>г</sup>.

#### **ЛИСТ-ЗАМЕСТИТЕЛЬ**

 **Документ** №501 от 15 сентября 2011<sup>г</sup>., **поступивши<sup>й</sup>** от заведующе<sup>й</sup> библиотекой <sup>Е</sup>.Г. Сидоровой **По вопросу** недостачи <sup>в</sup> библиотеке **Дата выдачи** 22 сентября 2011<sup>г</sup>. **Кому:** зав. отделом комплектования <sup>и</sup> учета <sup>Г</sup>.Н. Ивановой **Выдал** *личная подпись* **Получил** *личная подпись* **Отметка <sup>о</sup> возврате документа** <sup>22</sup>октября 2011<sup>г</sup>.

#### **ЛИСТ-ЗАМЕСТИТЕЛЬ**

 **Документ** №550 от 16 сентября 2011<sup>г</sup>., **поступивши<sup>й</sup>** от ректора НИУ ИТМО <sup>В</sup>.Н. Васильева **По вопросу** возмещения недостачи <sup>в</sup> библиотеке **Дата выдачи** 22 сентября 2011<sup>г</sup>. **Кому:** заведующе<sup>й</sup> библиотекой <sup>Е</sup>.Г. Сидоровой **Выдал** *личная подпись* **Получил** *личная подпись* **Отметка <sup>о</sup> возврате документа** <sup>22</sup>октября 2011<sup>г</sup>.

#### Рис. 27. Листы-заместители документов, составленных <sup>в</sup> перво<sup>й</sup> <sup>л</sup>.р.

#### **КАРТА-ЗАМЕСТИТЕЛЬ**

ДЕЛО №5-6 2011 год

Кафедра ПБКС

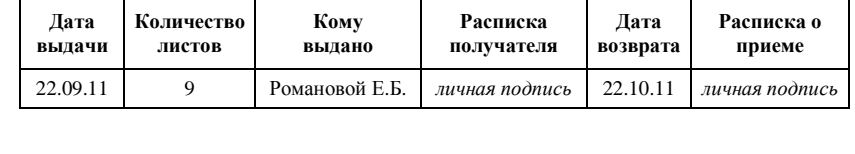

#### Рис. 28. Карта-заместитель дела

#### Рис. 26. Опись дела

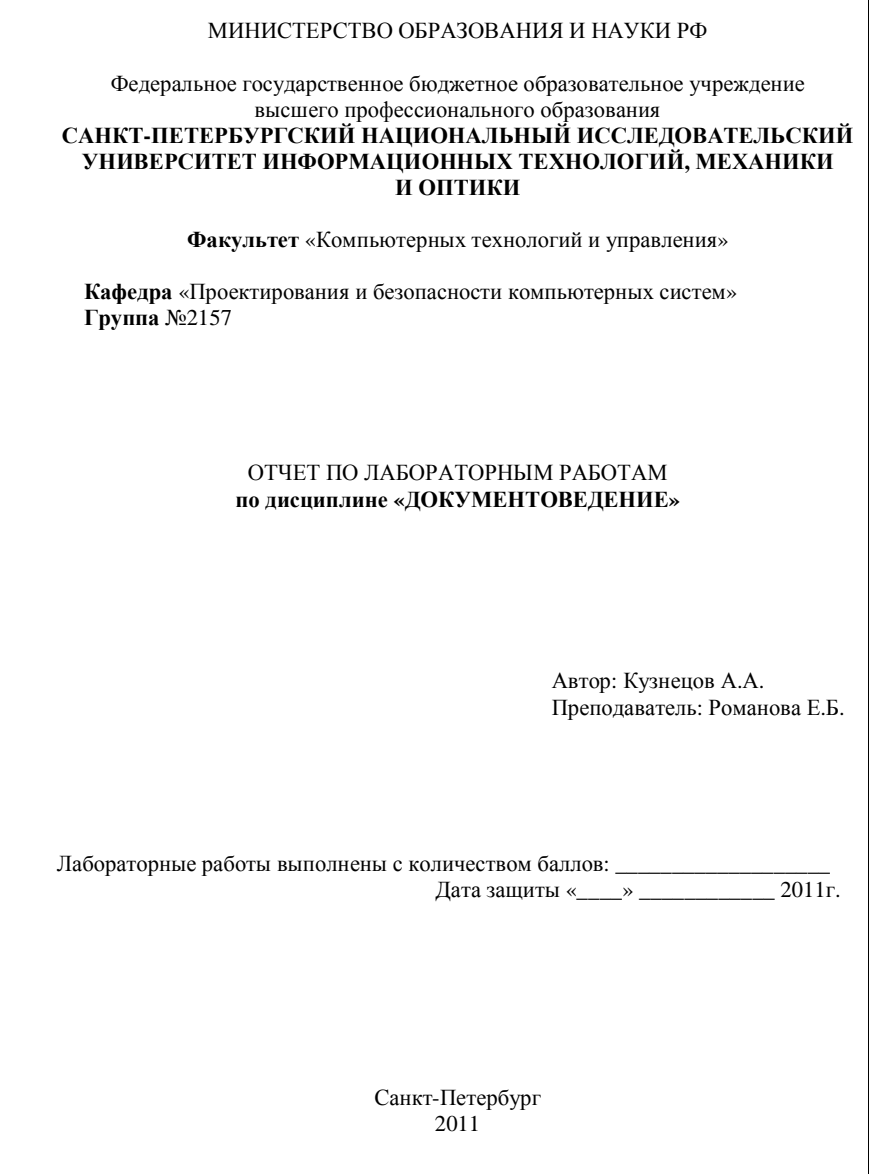

Рис. 29. Титульный лист отчета

- 1) Классификация документов [Электронный ресурс]: Основы делопроизводства / Единая коллекция цифровых образовательных ресурсов. – Электрон. текстовые дан. – М., [2010]. – Режим доступа: http://collection.cross-edu.ru/dlrstore/2627ddda-55a1-89b6-50eb-1a2481748ef9/str/klass.html. – Загл. <sup>с</sup> экрана.
- 2) ГОСТ <sup>Р</sup> 6.30-2003. Унифицированные системы документации. Унифицированная система организационно-распорядительно<sup>й</sup> документации. Требования <sup>к</sup> оформлению документов. – Введ. 2003- 03-03. – М.: ИПК Издательство стандартов, 2003. – 17с.
- 3) Янковая <sup>В</sup>.Ф. ГОСТы, которые мы выбираем / ООО «Профессиональное издательство» // Секретарь-референт. – 2004. –  $N<sub>2</sub>7. - C.11-15.$
- 4) ГОСТ <sup>Р</sup> 51141-98 Делопроизводство <sup>и</sup> архивное дело. Термины <sup>и</sup> определения. – Введ. 1998-02-27. – М.: ИПК Издательство стандартов, 1998. – 8<sup>с</sup>.
- 5) Единая государственная система делопроизводства: Основные положения. — М., 1975.
- 6) Кадровое делопроизводство [Электронный ресурс]: Секретарское дело. – Электрон. текстовые дан. – М., [2010]. – Режим доступа: http://sekretarskoe-delo.ru/index.php?id=466.
- 7) Основные правила работы <sup>с</sup> научно-технической документацие<sup>й</sup> <sup>в</sup> организациях <sup>и</sup> на предприятиях [Электронный ресурс]: Законодательство СССР. – Электрон. текстовые дан. – М., [2010]. – Режим доступа: http://www.worklib.ru/laws/ussr/10004626.php.
- 8) Методические указания по применению примерно<sup>й</sup> номенклатуры дел высшего учебного заведения [Электронный ресурс]: Инновации и предпринимательство. – Электрон. текстовые дан. – М., [2010]. – Режим доступа: http://www.innovbusiness.ru/pravo/ DocumShow\_DocumID\_71228.html.

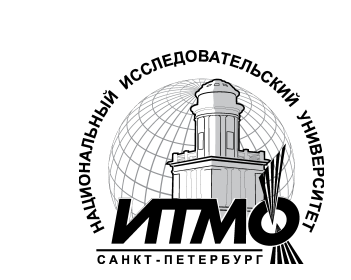

В 2009 году Университет стал победителем многоэтапного конкурса, <sup>в</sup> результате которого определены 12 ведущих университетов России, которым присвоена категория «Национальный исследовательский университет». Министерством образования и науки Российской Федерации была утверждена<br>Российской России II программа его развития на 2009–2018 годы. В 2011 году Университет получил наименование «Санкт-Петербургский национальный исследовательский университет информационных технологий, механики и оптики»

## КАФЕДРА ПРОЕКТИРОВАНИЯИ БЕЗОПАСНОСТИ КОМПЬЮТЕРНЫХ СИСТЕМ

# **ИСТОРИЯ КАФЕДРЫ**

**1945**-**1966 РЛПУ** (кафедра радиолокационных приборов и устройств). Решением Советского правительства <sup>в</sup> августе 1945 <sup>г</sup>. <sup>в</sup> ЛИТМО был открыт факультет электроприборостроения. Приказом по институту от 17 сентября 1945 <sup>г</sup>. на этом факультете была организована кафедра радиолокационных приборов устройств, которая стала готовить инженеров, и устройств. специализирующихся <sup>в</sup> новых направлениях радиоэлектронно<sup>й</sup> техники, таких как радиолокация, радиоуправление, теленаведение и др. Организатором и первым заведующим кафедрой был д.т.н., профессор С. И. Зилитинкевич (до 1951 г.). Выпускникам кафедры присваивалась квалификация инженер радиомеханик, <sup>а</sup> <sup>с</sup> 1956 <sup>г</sup>. – радиоинженер (специальность 0705).

В разные годы кафедрой заведовали доцент Б.С. Мишин, доцент И.П.<br>А.И.И. Захаров, доцент А.Н. Иванов.

1966–1970 **КиПРЭА** (кафедра конструирования и производства радиоэлектронной аппаратуры). Каждый учебный план специальности 0705 коренным образом отличался от предыдущих планов радиотехническо<sup>й</sup> специальности своей четко выраженно<sup>й</sup> конструкторско-технологической направленностью. Оканчивающим институт по этой специальности при сваивалась квалификация инженер-конструктор-технолог РЭА.

Заведовал кафедрой доцент А.Н. Иванов.

 **1970–1988 КиПЭВА** (кафедра конструирования и производства элект ронной вычислительной аппаратуры). Бурное развитие электронной выронной вычислительной аппаратуры). Бурное развитие электронной вы-<br>числительной техники и внедрение ее во все отрасли народного хозяйства потребовали от отечественной радиоэлектронно<sup>й</sup> промышленности решения новых ответственных задач. Кафедра стала готовить инженеров по

специальности 0648. Подготовка проводилась по двум направлениям – ав томатизация конструирования ЭВА и технология микроэлектронных устройств<br>———————————————————— ЭВА.

 Заведовали кафедрой: д.т.н., проф. В.В. Новиков (до 1976 г.), затем проф. Г.А. Петухов.

**1988–1997 МАП** (кафедра микроэлектроники и автоматизации проектирования). Кафедра выпускала инженеров-конструкторов-технологов помикроэлектронике и автоматизации проектирования вычислительных средств (специальность 2205). Выпускники этой кафедры имеют хорошую технологическую подготовку и успешно работают как <sup>в</sup> производстве полупроводниковых интегральных микросхем, так и при их проектировании, используя современные методы автоматизации проектирования. Инженеры специальности 2205 требуются микроэлектронно<sup>й</sup> промышленности ипредприятиям-разработчикам вычислительных систем.

Кафедрой <sup>с</sup> 1988 <sup>г</sup>. по 1992 <sup>г</sup>. руководил проф. С.А. Арустамов, затемснова проф. Г.А. Петухов.

**1997–2001 ПКС** (кафедра проектирования компьютерных систем). Кафедра выпускала инженеров по специальности 210202 «Проектирование и технология электронно-вычислительных средств». Область профессиональной деятельности выпускников включала <sup>в</sup> себя проектирование, конструирование и технологию электронных средств, отвечающих целям их функционирования,<br>теоборошим издешности, диорйце и недерним смедикронци. Ироме тере требованиям надежности, дизайна и условиям эксплуатации. Кроме того, кафедра готовила специалистов по защите информации, специальность 090104 «Комплексная защита объектов информатизации». Объектами профессиональной деятельности специалиста по защите информации являются методы, средства и системы обеспечения защиты информации на объектах<br>информатизации.

 С **<sup>2001</sup> ПБКС** (кафедра проектирования и безопасности компьютерных систем). Кафедра осуществляет подготовку бакалавров и магистров по направлениям 090900 «Информационная безопасность» и 211000 «Конструирование и технология электронных средств», а также продолжает подготовку инженеров по специальности 090104 «Комплексная защита объектов информатизации» <sup>и</sup> 210202 «Проектирование и технология электронно-вычислительных средств».

С 1996 <sup>г</sup>. кафедрой заведует <sup>д</sup>.т.н., профессорЮ.А. Гатчин.

За время своего существования кафедра выпустила более 4300 инженеров. На кафедре защищено 65 кандидатских и 7 докторских диссер-<br>таций.